МИНОБРНАУКИ РОССИИ

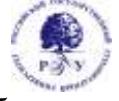

Федеральное государственное бюджетное образовательное учреждение высшего образования **«Российский государственный гуманитарный университет»**

**(ФГБОУ ВО «РГГУ»)**

ИНСТИТУТ ИНФОРМАЦИОННЫХ НАУК И ТЕХНОЛОГИЙ БЕЗОПАСНОСТИ ФАКУЛЬТЕТ ИНФОРМАЦИОННЫХ СИСТЕМ И БЕЗОПАСНОСТИ Кафедра информационных технологий и систем

# **ИНФОРМАЦИОННО-ПОИСКОВЫЕ СИСТЕМЫ И МАШИНЫ В ГУМАНИТАРНОЙ СФЕРЕ**

# РАБОЧАЯ ПРОГРАММА ДИСЦИПЛИНЫ

09.03.03 Прикладная информатика

*Код и наименование направления подготовки/специальности*

Прикладная информатика в гуманитарной сфере

*Наименование направленности (профиля)/ специализации*

Уровень высшего образования: *бакалавриат*

Форма обучения: *очная*

РПД адаптирована для лиц с ограниченными возможностями здоровья и инвалидов

Москва 2022

*Информационно-поисковые системы и машины в гуманитарной сфере* Рабочая программа дисциплины

Составитель(и): *старший преподаватель кафедры информационных технологий и систем Е.П. Охапкина* 

*Ответственный редактор канд. с.-х. наук, доцент, и.о. заведующего кафедрой информационных технологий и систем Н.Ш. Шукенбаева*

УТВЕРЖДЕНО Протокол заседания кафедры ИТС № 10 от 04.04.2022 г.

# ОГЛАВЛЕНИЕ

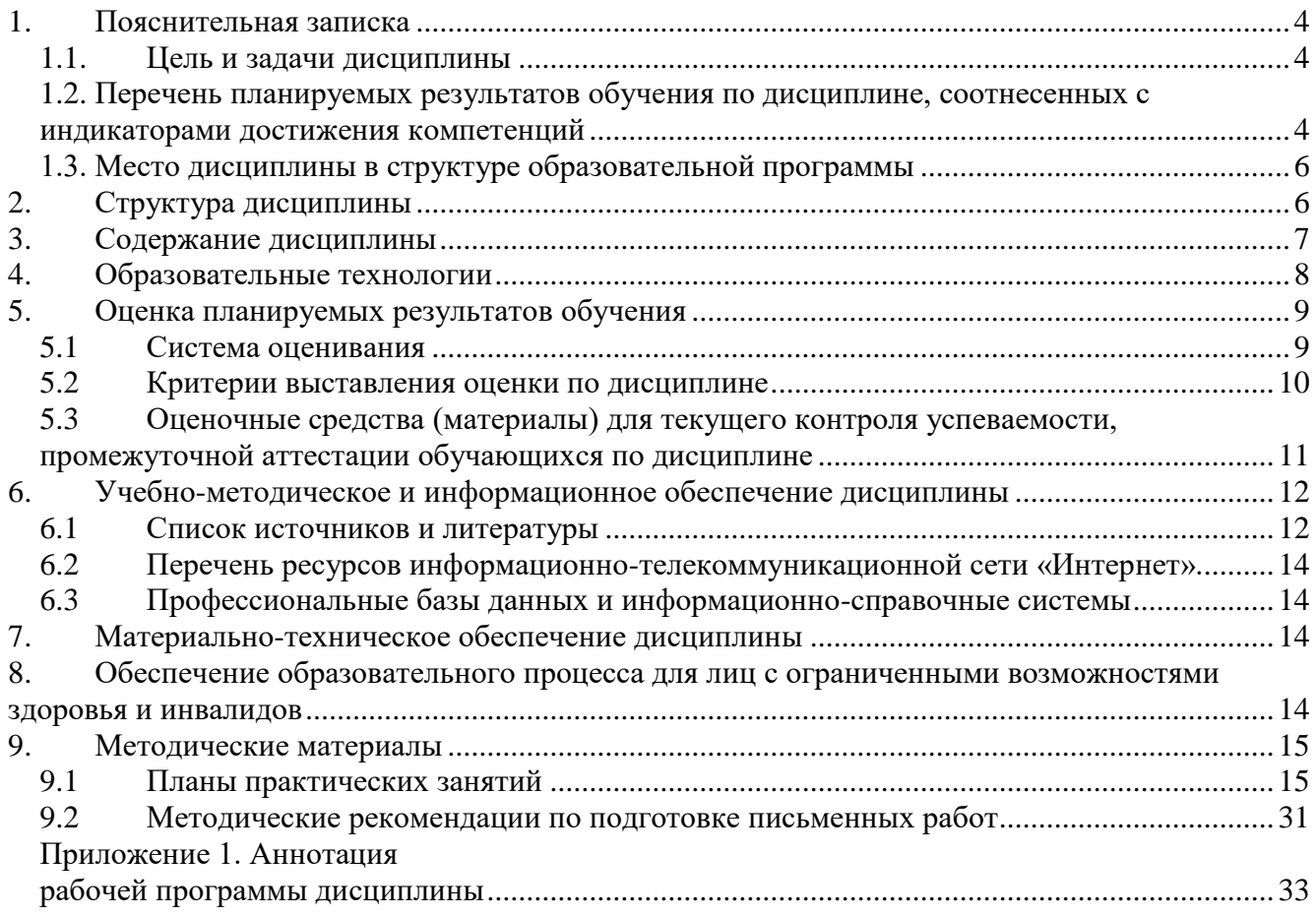

# <span id="page-3-0"></span>1. Пояснительная записка

#### <span id="page-3-1"></span>1.1. Цель и задачи дисциплины

**Целью** освоения дисциплины «Информационно-поисковые системы и машины  $\overline{R}$ гуманитарной сфере» является теоретическое и практическое освоение методов и технологий создания, формирования и ведения современных баз данных с использованием информационно - поисковых систем, их технологий и языковых средств, а также особенностей поиска информации с их помощью и аналогичными поисковыми возможностями поисковых машин Интернет, с учётом особенностей поиска информации с их помощью и применение этих навыков в различных областях деятельности.

Задачи дисциплины: раскрыть эволюцию исследований в области информационного поиска; охарактеризовать понятие информационного поиска и классификацию его видов; рассмотреть методические основы информационного поиска; охарактеризовать особенности и средства поиска информации в глобальных сетях.

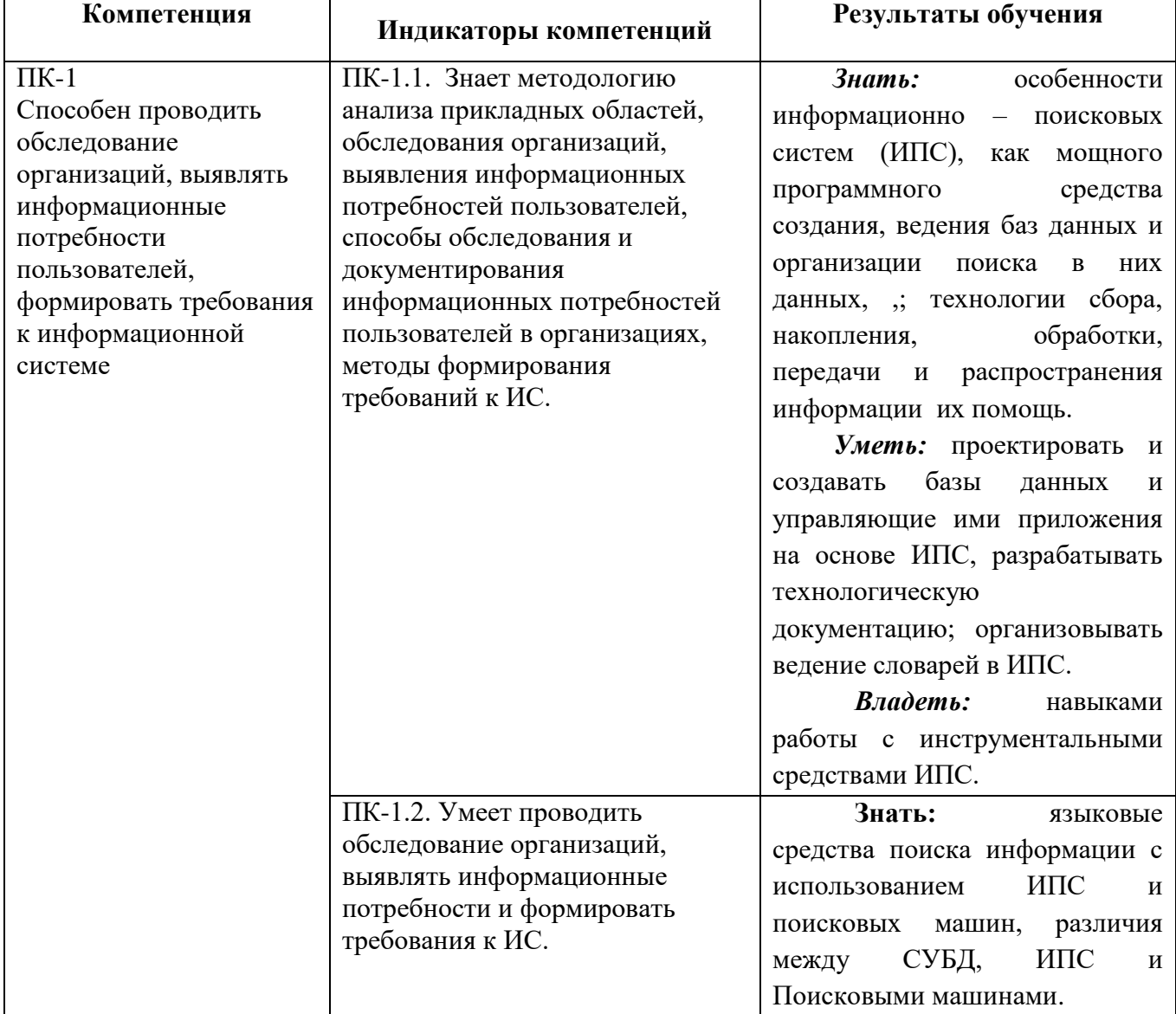

# <span id="page-3-2"></span>1.2. Перечень планируемых результатов обучения по дисциплине, соотнесенных с индикаторами достижения компетенций

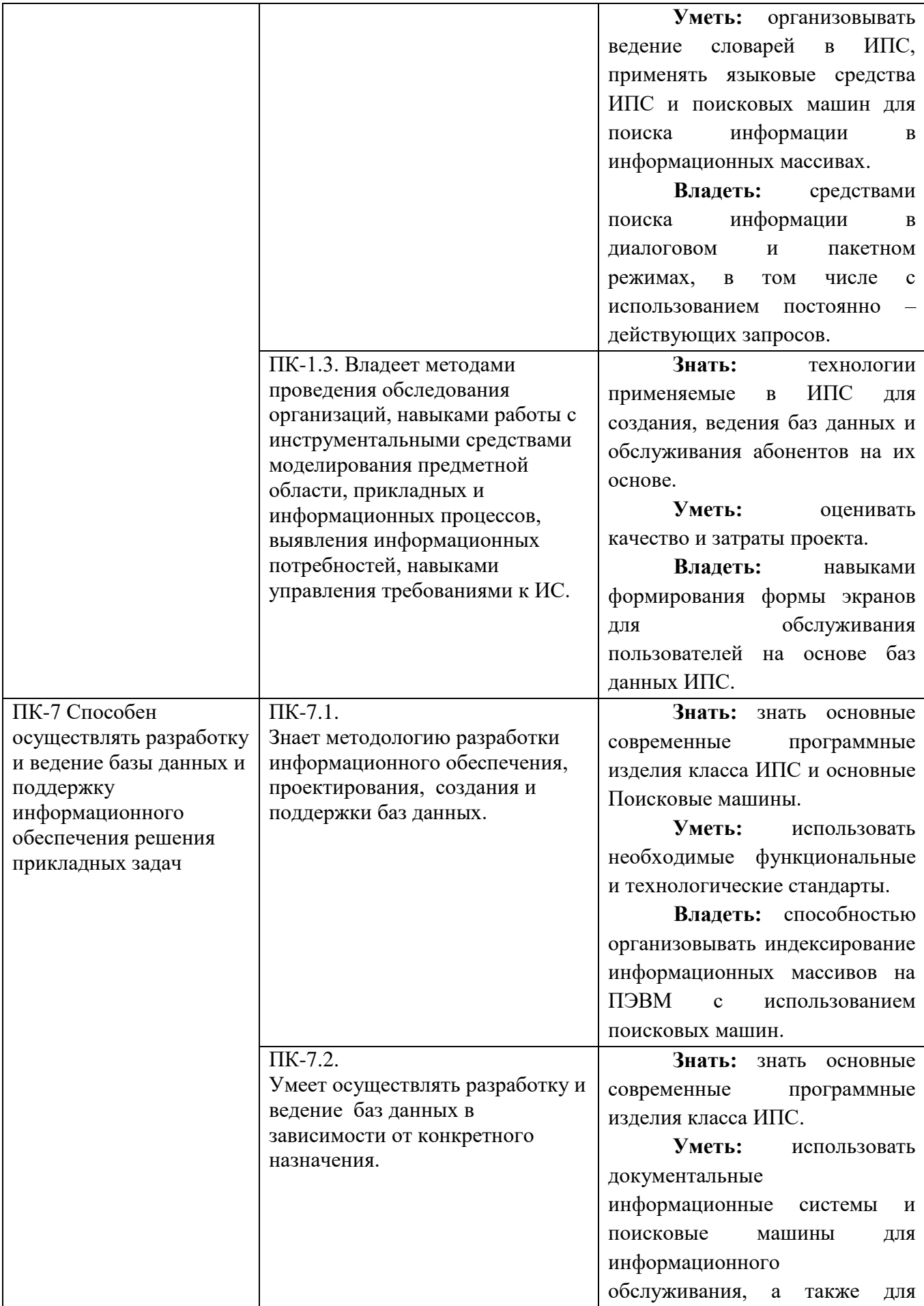

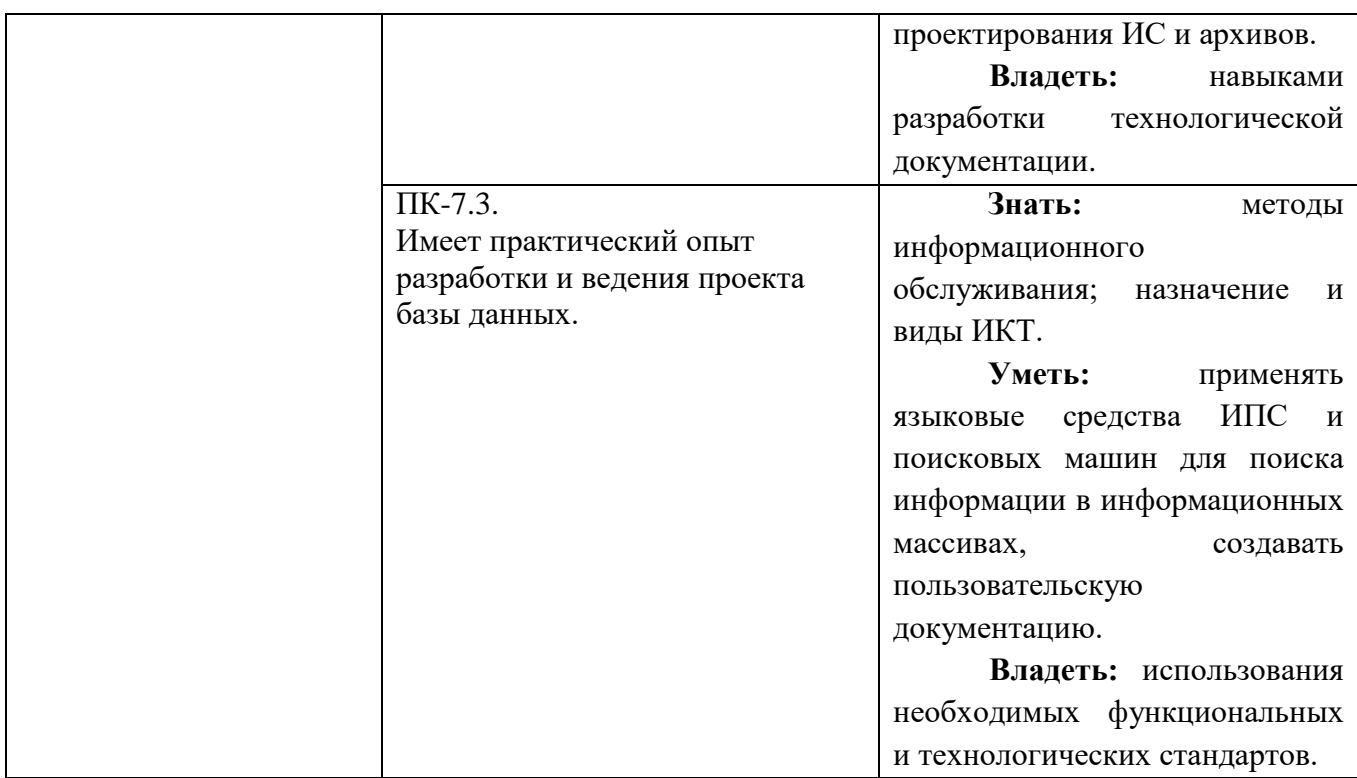

#### **1.3. Место дисциплины в структуре образовательной программы**

<span id="page-5-0"></span>Дисциплина «Информационно-поисковые системы и машины в гуманитарной сфере» относится к части, формируемой участниками образовательных отношений блока дисциплин учебного плана.

Для освоения дисциплины необходимы знания, умения и владения, сформированные в ходе изучения дисциплин Программирование С#, Программирование C++, Программирование Java, Архитектура вычислительных систем, Базы данных.

В результате освоения дисциплины формируются знания, умения и владения, необходимые для изучения следующих дисциплин и прохождения практик: Сервис ориентированная архитектура информационных систем гуманитарной сферы, Проектный практикум в информатизации гуманитарной сферы, Технологии Big Data в гуманитарной сфере.

#### <span id="page-5-1"></span>**2. Структура дисциплины**

Общая трудоёмкость дисциплины составляет 3 з.е., 108 академических часов.

# **Структура дисциплины для очной формы обучения**

Объем дисциплины в форме контактной работы обучающихся с педагогическими работниками и (или) лицами, привлекаемыми к реализации образовательной программы на иных условиях, при проведении учебных занятий:

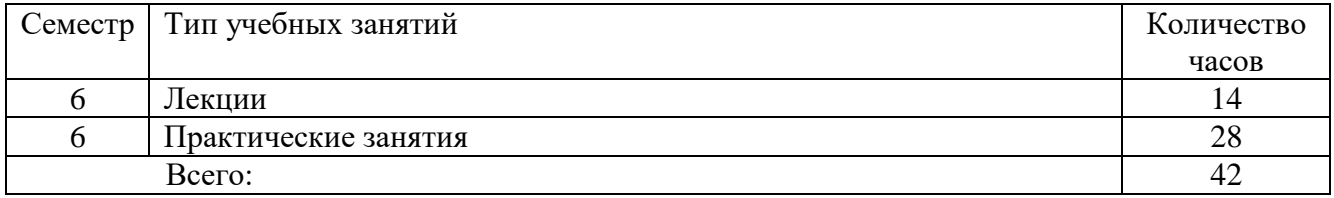

Объем дисциплины (модуля) в форме самостоятельной работы обучающихся составляет 66 академических часов.

# <span id="page-6-0"></span>**3. Содержание дисциплины**

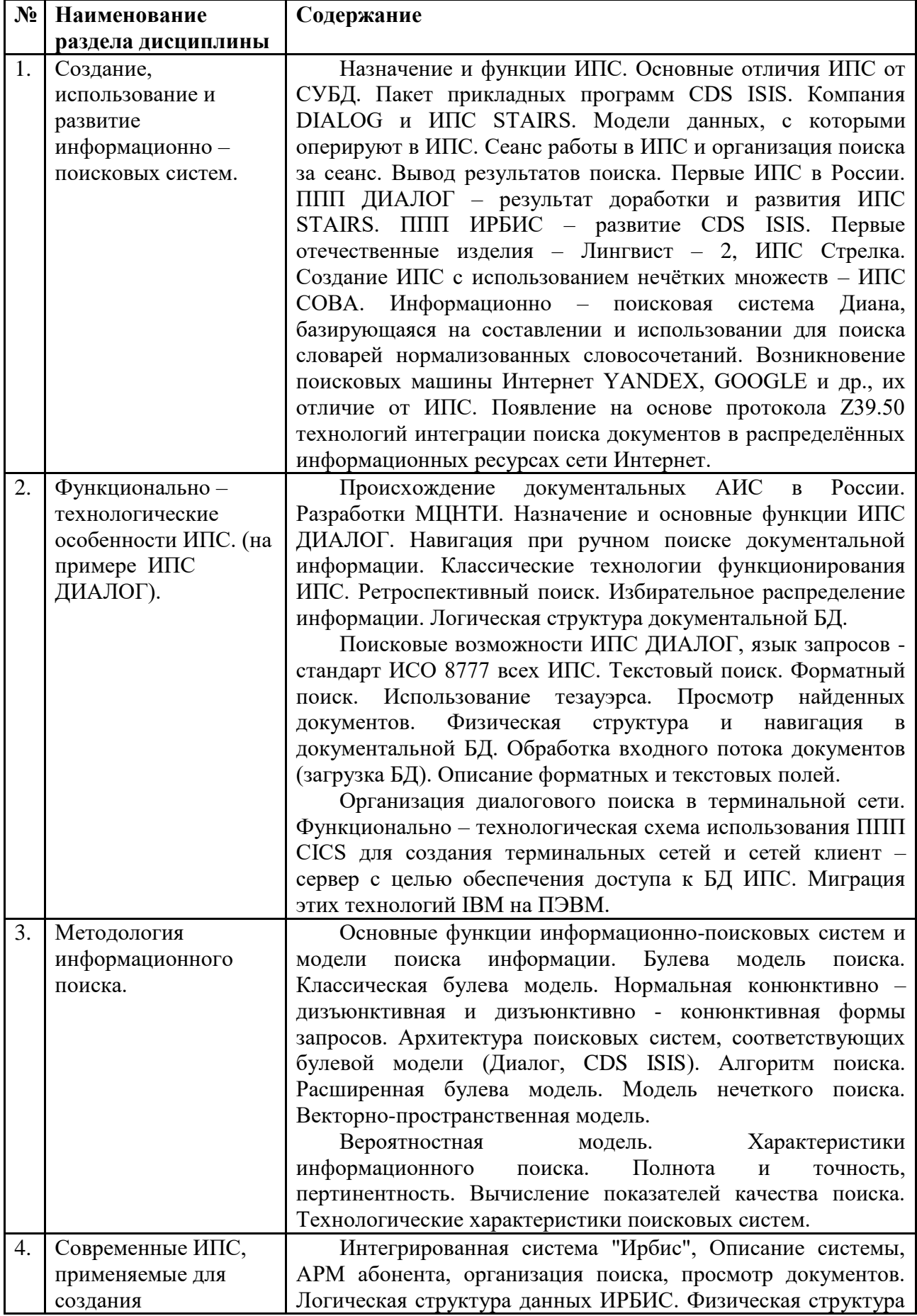

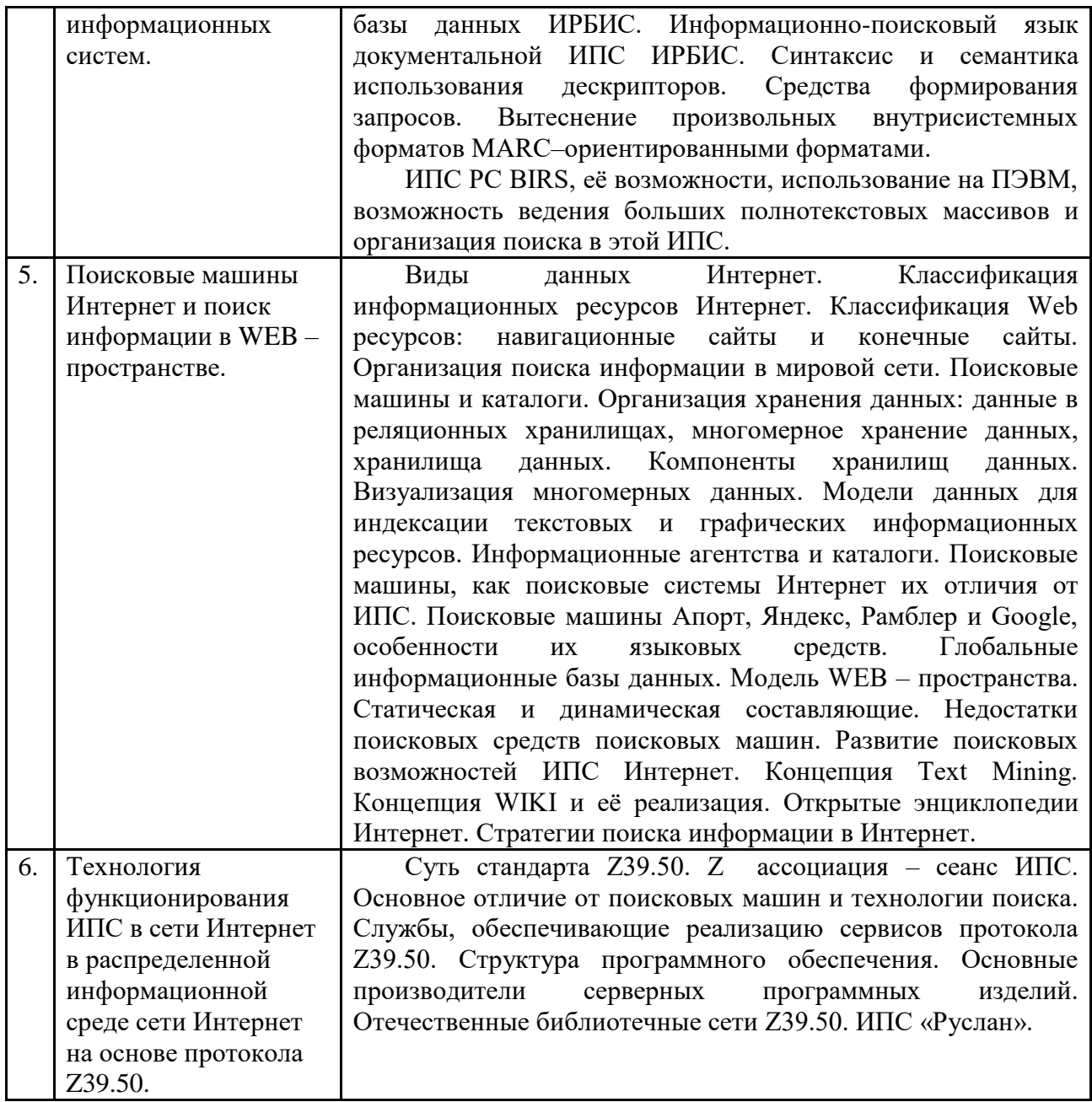

<span id="page-7-0"></span>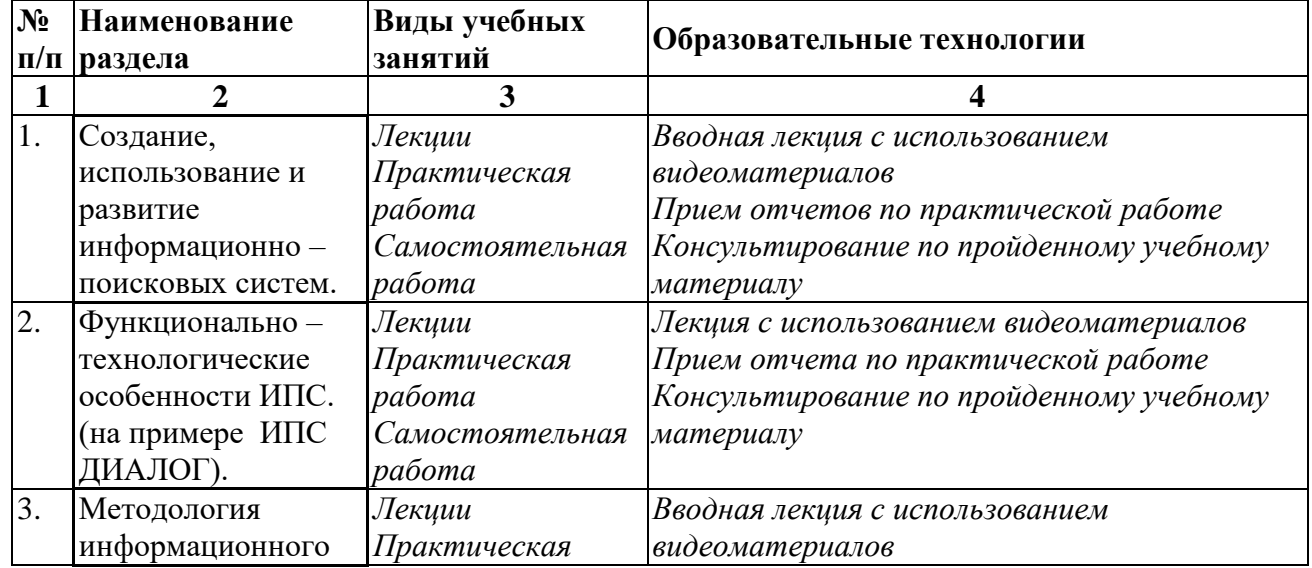

# **4. Образовательные технологии**

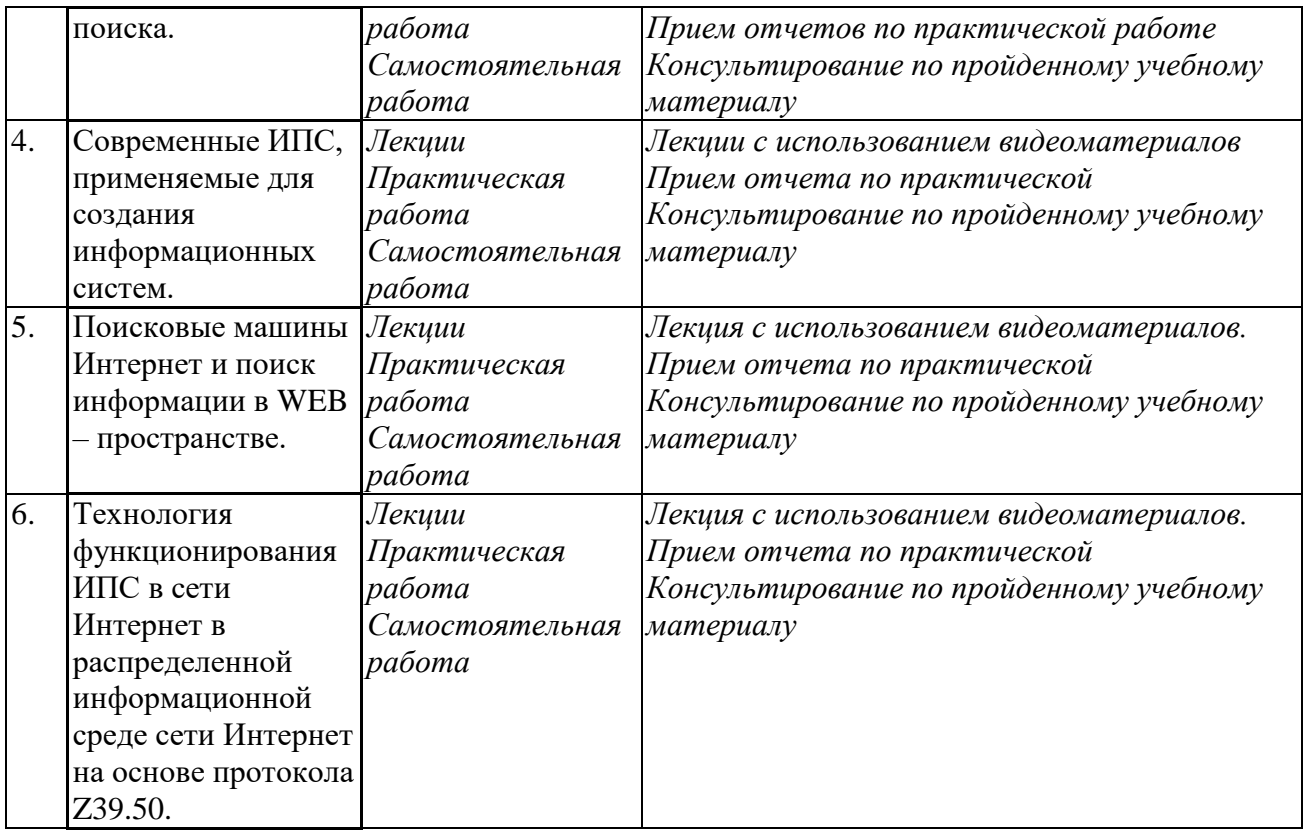

В период временного приостановления посещения обучающимися помещений и территории РГГУ для организации учебного процесса с применением электронного обучения и дистанционных образовательных технологий могут быть использованы следующие образовательные технологии:

– видео-лекции**;**

– онлайн-лекции в режиме реального времени;

– электронные учебники, учебные пособия, научные издания в электронном виде и доступ к иным электронным образовательным ресурсам;

– системы для электронного тестирования;

– консультации с использованием телекоммуникационных средств.

# <span id="page-8-0"></span>**5. Оценка планируемых результатов обучения**

# <span id="page-8-1"></span>**5.1 Система оценивания**

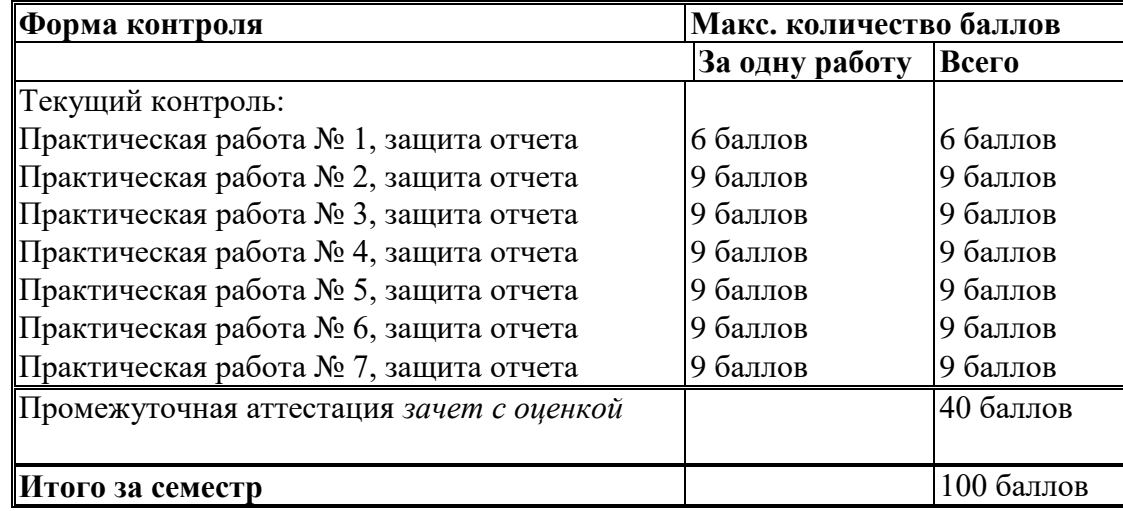

Полученный совокупный результат конвертируется в традиционную шкалу оценок и в шкалу оценок Европейской системы переноса и накопления кредитов (European Credit Transfer System; далее – ECTS) в соответствии с таблицей:

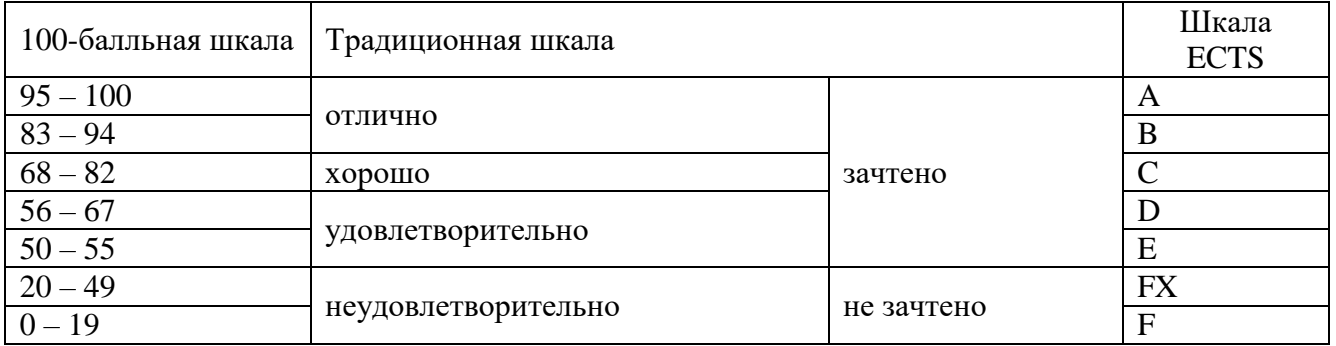

# 5.2 Критерии выставления оценки по дисциплине

<span id="page-9-0"></span>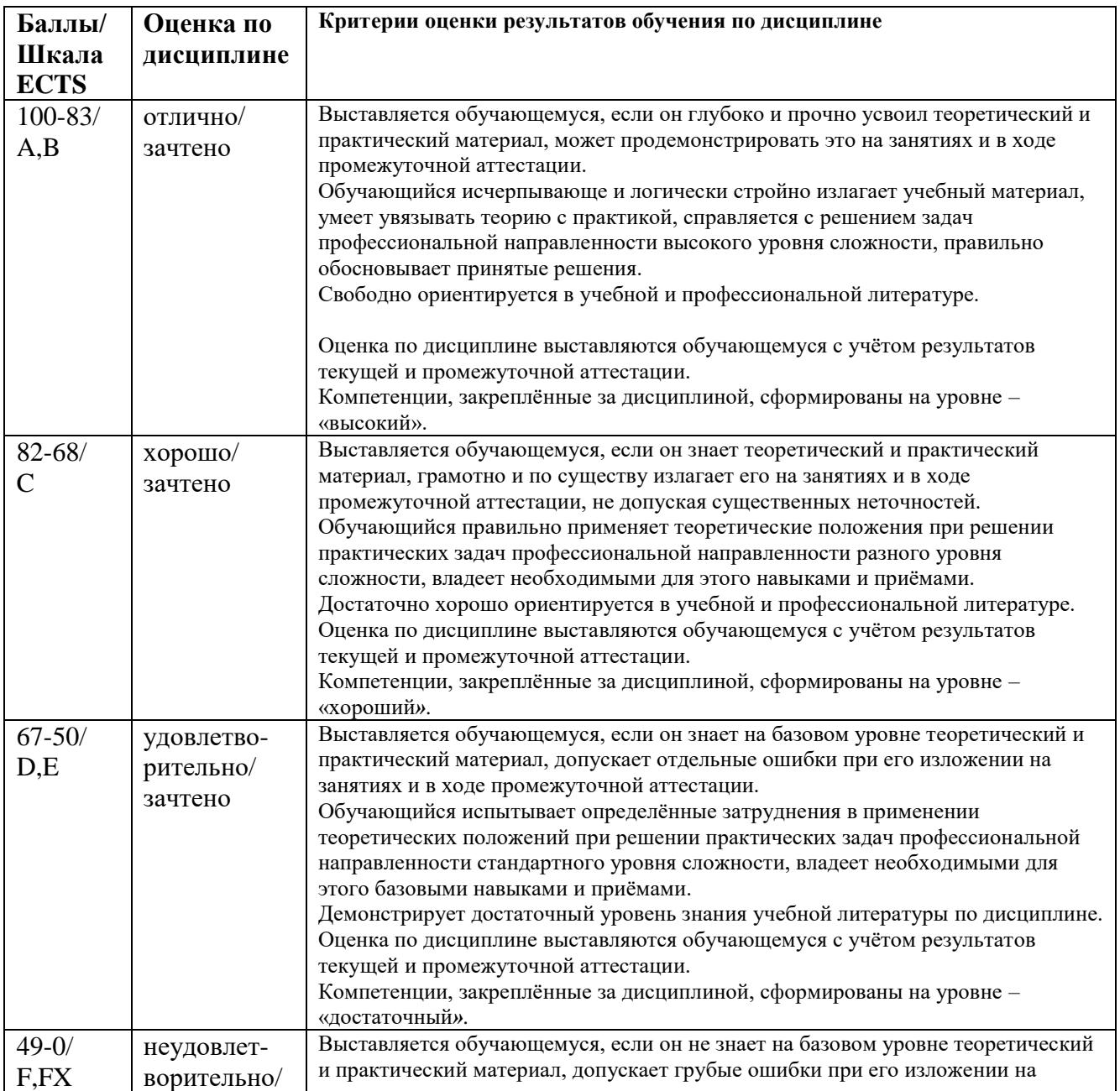

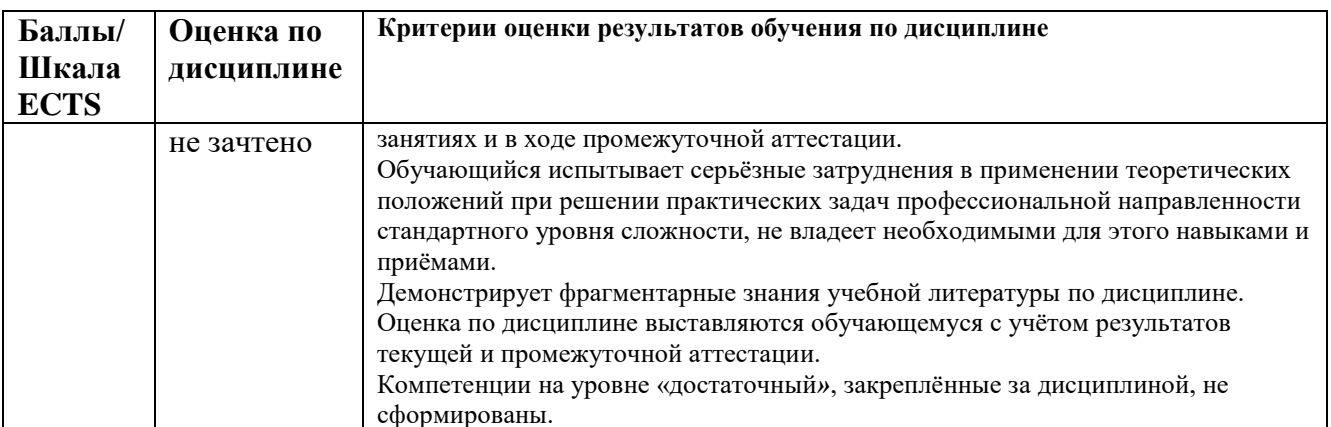

# <span id="page-10-0"></span>5.3 Оценочные средства (материалы) для текущего контроля успеваемости, промежуточной аттестации обучающихся по дисциплине

# Контрольные вопросы зачета с оценкой

- 1. Перечислите основные способы организации хранения и поиска документов.
- 2. Что такое информационно-поисковая система (ИПС)?
- 3. Особенности предметной области документальных систем.
- 4. Основные структуры данных ИПС, её архитектура.
- 5. Основные этапы развития ИПС.
- 6. Сопоставление ИПС и СУБД
- 7. Поисковые системы Интернет на базе протокола Z39.50.
- 8. Сравнение технологии работы абонента Интернет по протоколу Z39.50 и HTTP.
- 9. Назначение и основные функции ИПС ДИАЛОГ.
- 10. Ретроспективный поиск ИПС ДИАЛОГ.
- 11. Избирательное распределение информации.
- 12. Логическая структура документальной БД.
- 13. Язык запросов ИПС ДИАЛОГ.
- 14. Назначение и использование тезауруса в ИПС ДИАЛОГ.
- 15. Физическая структура и навигация в документальной БД.
- 16. Обработка входного потока документов (загрузка БД
- 17. Архитектура «клиент/сервер» и «терминальная сеть», их реализация для доступа к БД ИПС.
- 18. Основные функции информационно-поисковых систем и модели поиска информации.
- 19. Булева модель поиска.
- 20. Нормальная конюнктивно дизъюнктивная и дизъюнктивно конюнктивная формы запросов.
- 21. Архитектура поисковых систем, соответствующих булевой модели (Диалог, CDS ISIS).
- 22. Алгоритм поиска.
- 23. Что такое избыточное индексирование? Какими преимуществами и недостатками оно облалает?
- 24. Основные положения модели нечеткого поиска.
- 25. Характеристики информационного поиска полнота и точность, пертинентность.

# Тематика рефератов (докладов)

- 1. Технологические характеристики поисковых систем.
- 2. Интегрированная система ИРБИС, её основные свойства и архитектура.
- 3. Логическая структура данных ИРБИС.
- 4. Физическая структура базы данных ИРБИС.
- 5. Особенности внутрисистемного формата MARC.
- 6. Функциональные особенности ИПС PC BIRS
- 7. Перечислите основные функции (стандартные возможности) информационнобиблиотечных систем.
- 8. Корпоративные автоматизированные библиотечно-информационные технологии: общая характеристика.
- 9. Отличия поисковых машин и ИПС.
- 10. Поисковые машины, как поисковые системы Интернет их технологические особенности.
- 11. Поисковые машины Апорт, Яндекс, Рамблер и Google, особенности их языковых средств.
- 12. Глобальные информационные базы данных.
- 13. В чем заключена специфика использования ИПС в Интернете?
- 14. Витринная функция Интернета в деятельности библиотек
- 15. Топология Web-пространства
- 16. WIKI корпоративная технология и Википедия.
- 17. Разметка документов в WIKI.
- 18. Text Mining общее представление.
- 19. Суть стандарта Z39.50.
- 20. Сеанс ИПС, использующей стандарт Z39.50, его основное отличие от поисковых машин и технологии поиска.
- 21. Службы, обеспечивающие реализацию сервисов протокола Z39.50.
- 22. Структура программного обеспечения.
- 23. Отечественные библиотечные сети Z39.50.

## <span id="page-11-0"></span>**6. Учебно-методическое и информационное обеспечение дисциплины**

#### <span id="page-11-1"></span>**6.1 Список источников и литературы**

# Источники

#### Основные

1. Федеральный закон Российской Федерации от 27 июля 2006 г. N 149-ФЗ «Об информации, информационных технологиях и о защите информации».

2. ГОСТ 34.003-90. Автоматизированные системы. Термины и определения.

3. ГОСТ 34.201-89. Информационная технология. Комплекс стандартов на автоматизированные системы. Виды, комплектность и обозначение документов при создании автоматизированных систем.

4. ГОСТ 34.601-90. Автоматизированные системы. Комплекс стандартов на автоматизированные системы. Стадии создания.

# Литература

# Основная

- 1. Романов Анатолий Николаевич. Советующие информационные системы в экономике : Учебное пособие; ВО - Бакалавриат / Финансовый университет при Правительстве Российской Федерации. - 1. - Москва : ООО "Научно-издательский центр ИНФРА-М", 2016. - 485 с. - ВО - Бакалавриат. - ISBN 9785160108575. Ссылка на ресурс: <http://new.znanium.com/go.php?id=503881>
- 2. Сабанов А. Г. (кандидат технических наук; доцент). Некоторые проблемы обеспечения безопасности Интернета вещей[Текст] = Some Problems of Internet of Things Security Ensuring / А. Г. Сабанов // Защита информации. Инсайд. - 2016. - № 4. - С. 54-58. - Есть

аннотация, ключевые слова на английском языке. Параллельного текста на английском языке нет. - Библиогр.: с. 58 (11 назв.). - ил.

- 3. Биктимиров М. Р. (кандидат технических наук). О формулировании требований к архитектуре и обеспечению безопасности в информационных системах, использующих технологию виртуализации[Текст] / М. Р. Биктимиров, А. Ю. Щербаков // Научнотехническая информация. Сер. 2, Информационные процессы и системы. - 2016. - № 11. - С. 1-3.
- 4. Вислоцкий И. Перенос физической ИТ-инфраструктуры в виртуальную среду (в облако), миграция данных[Текст] / И. Вислоцкий // Системный администратор. - 2016. - № 6. - С.  $4-8. - 16+$ .

## Дополнительная

- 1. Шемберко Людмила Винцентовна. Литературоведение: потребители информации, базы данных, принципы содержательной обработки и стратегии поиска[Текст] / Л. В. Шемберко, А. И. Слива // Научно-техническая информация. Сер. 1, Организация и методика информационной работы. - 2016. - № 10. - С. 22-32. - Библиогр.: с. 32 (14 назв.).
- 2. Каленов Николай Евгеньевич. Цифровые музейные коллекции и представление объектов естественнонаучного музейного хранения в электронной библиотеке "Научное наследие России"[Текст] / Н. Е. Каленов, И. Н. Соболевская, А. Н. Сотников // Научнотехническая информация. Сер. 1, Организация и методика информационной работы. - 2016. - № 10. - С. 33-38. - Библиогр.: с. 38 (7 назв.). - 3 рис.
- 3. Поисковые стратегии Ex Libris[Текст] / подготовил Гюльмамедов Саттар Алекперович // Университетская книга. - 2015. - № 7/8. - С. 85. - 16+.
- 4. Трусова Юлия Олеговна. Представление классификационных систем в виде онтологий[Текст] : (обзор) / Ю. О. Трусова, В. Н. Белоозеров // Научно-техническая информация. Сер. 1, Организация и методика информационной работы. - 2015. - № 11. - С. 34-38. - Библиогр.: с. 36-38 (30 назв.). - 1 табл.
- 5. Вешняковская Е. Читать 2.0: компьютеры учатся добывать из текста смысл[Текст] / Елена Вешняковская // Наука и жизнь. - 2014. - № 12. - С. 49-57. - 12+. - 5 фот., 1 граф.
- 6. Смирнова Ольга Владимировна (библиограф). Автоматизированная система ведения УДК в ВИНИТИ РАН[Текст] / О. В. Смирнова // Научно-техническая информация. Сер. 1, Организация и методика информационной работы. - 2015. - № 3. - С. 40-42. - Библиогр.: с. 42 (3 назв.). - 3 рис.
- 7. Метод решения задач маршрутизации вызовов на основе новой оценки релевантности термов[Текст] = Methode zur Lösung von Aufgaben beim Rufrouting auf der Grundlage einer neuen Bewertung der Termrelevanz / Т. О. Гасанова [и др.] // Программные продукты и системы. - 2013. - № 1. - С. 88-93. - Библиогр.: с. 93 (9 назв.). - ил.: 2 табл.
- 8. Дискретная декомпозиция поискового запроса с учетом семантической связи структур данных[Текст] // Научно-техническая информация. Сер. 2, Информационные процессы и системы. - 2013. - № 10. - С. 8-11. - Примеч. в сносках. - Библиогр.: с. 11 (6 назв. ). - Ил.: 5 рис.
- 9. Белоногов Г. Г. (доктор технических наук; профессор; главный научный сотрудник; компания RETRANS Technologies, Москва). Проблемы автоматической смысловой обработки текстовой информации[Текст] / Г. Г. Белоногов, Р. С. Гиляревский, А. А. Хорошилов // Научно-техническая информация. Сер. 2, Информационные процессы и системы. - 2012. - № 11. - С. 31-38. - Библиогр.: с. 38 (16 назв. ).
- 10. Вичугова А. А. Особенности работы с документами в информационных системах управления данными[Текст] / А. А. Вичугова, В. Н. Вичугов, Е. А. Дмитриева // Программные продукты и системы. - 2012. - № 3. - С. 184-189. - Библиогр.: с. 189 (2 назв.). - ил.: 6 рис.

<span id="page-13-0"></span>**6.2 Перечень ресурсов информационно-телекоммуникационной сети «Интернет».**

Национальная электронная библиотека (НЭБ) www.rusneb.ru ELibrary.ru Научная электронная библиотека www.elibrary.ru Электронная библиотека Grebennikon.ru www.grebennikon.ru Cambridge University Press

# <span id="page-13-1"></span>**6.3 Профессиональные базы данных и информационно-справочные системы**

Доступ к профессиональным базам данных: https://liber.rsuh.ru/ru/bases

Информационные справочные системы:

- 1. Консультант Плюс
- 2. Гарант

<span id="page-13-2"></span>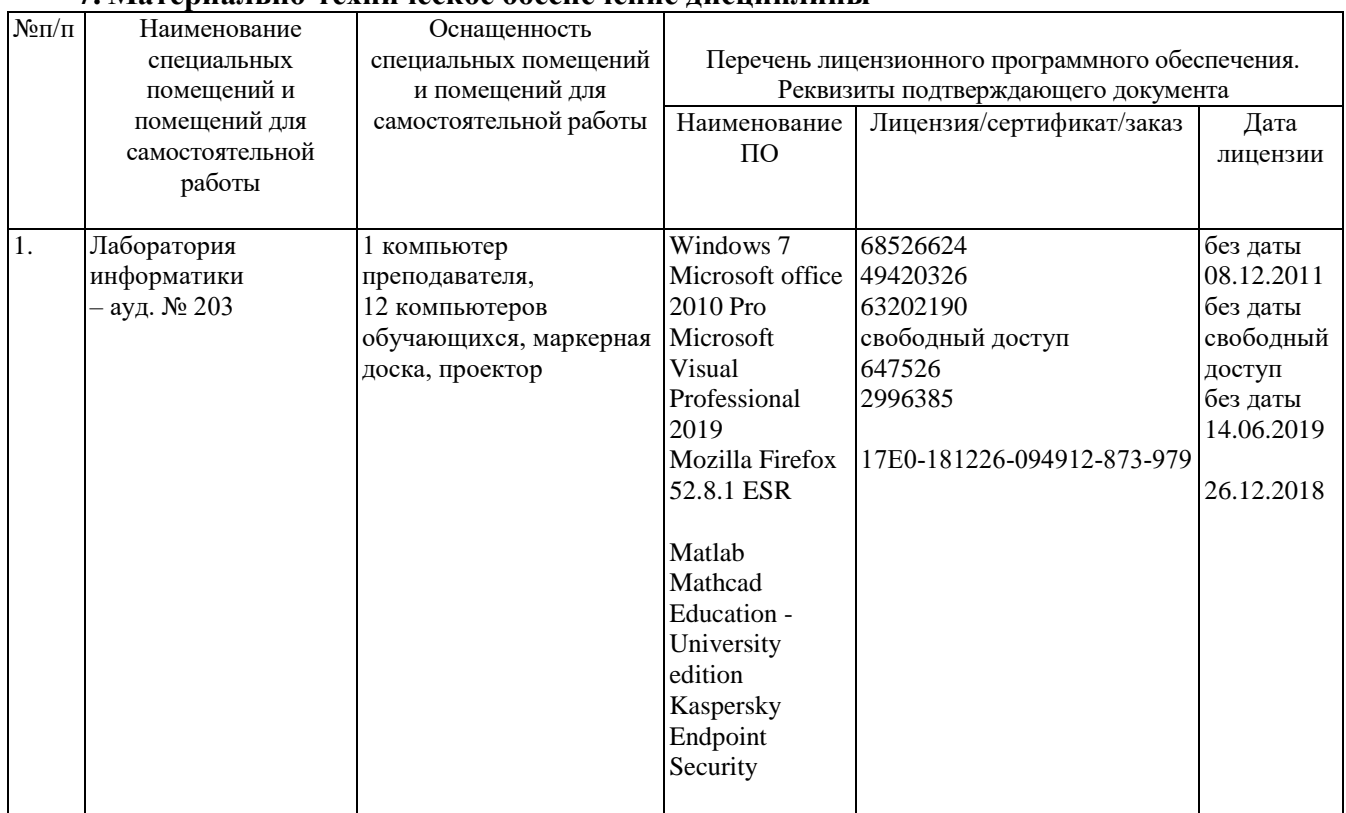

### **7. Материально-техническое обеспечение дисциплины**

### <span id="page-13-3"></span>**8. Обеспечение образовательного процесса для лиц с ограниченными возможностями здоровья и инвалидов**

В ходе реализации дисциплины используются следующие дополнительные методы обучения, текущего контроля успеваемости и промежуточной аттестации обучающихся в зависимости от их индивидуальных особенностей:

 для слепых и слабовидящих: лекции оформляются в виде электронного документа, доступного с помощью компьютера со специализированным программным обеспечением; письменные задания выполняются на компьютере со специализированным программным обеспечением или могут быть заменены устным ответом; обеспечивается индивидуальное равномерное освещение не менее 300 люкс; для выполнения задания при необходимости предоставляется увеличивающее устройство; возможно также использование собственных

увеличивающих устройств; письменные задания оформляются увеличенным шрифтом; экзамен и зачёт проводятся в устной форме или выполняются в письменной форме на компьютере.

 для глухих и слабослышащих: лекции оформляются в виде электронного документа, либо предоставляется звукоусиливающая аппаратура индивидуального пользования; письменные задания выполняются на компьютере в письменной форме; экзамен и зачёт проводятся в письменной форме на компьютере; возможно проведение в форме тестирования.

 для лиц с нарушениями опорно-двигательного аппарата: лекции оформляются в виде электронного документа, доступного с помощью компьютера со специализированным программным обеспечением; письменные задания выполняются на компьютере со специализированным программным обеспечением; экзамен и зачёт проводятся в устной форме или выполняются в письменной форме на компьютере.

При необходимости предусматривается увеличение времени для подготовки ответа.

Процедура проведения промежуточной аттестации для обучающихся устанавливается с учётом их индивидуальных психофизических особенностей. Промежуточная аттестация может проводиться в несколько этапов.

При проведении процедуры оценивания результатов обучения предусматривается использование технических средств, необходимых в связи с индивидуальными особенностями обучающихся. Эти средства могут быть предоставлены университетом, или могут использоваться собственные технические средства.

Проведение процедуры оценивания результатов обучения допускается с использованием дистанционных образовательных технологий.

Обеспечивается доступ к информационным и библиографическим ресурсам в сети Интернет для каждого обучающегося в формах, адаптированных к ограничениям их здоровья и восприятия информации:

 для слепых и слабовидящих: в печатной форме увеличенным шрифтом, в форме электронного документа, в форме аудиофайла.

для глухих и слабослышащих: в печатной форме, в форме электронного документа.

 для обучающихся с нарушениями опорно-двигательного аппарата: в печатной форме, в форме электронного документа, в форме аудиофайла.

Учебные аудитории для всех видов контактной и самостоятельной работы, научная библиотека и иные помещения для обучения оснащены специальным оборудованием и учебными местами с техническими средствами обучения:

 для слепых и слабовидящих: устройством для сканирования и чтения с камерой SARA CE; дисплеем Брайля PAC Mate 20; принтером Брайля EmBraille ViewPlus;

 для глухих и слабослышащих: автоматизированным рабочим местом для людей с нарушением слуха и слабослышащих; акустический усилитель и колонки;

 для обучающихся с нарушениями опорно-двигательного аппарата: передвижными, регулируемыми эргономическими партами СИ-1; компьютерной техникой со специальным программным обеспечением.

#### <span id="page-14-0"></span>**9. Методические материалы**

### <span id="page-14-1"></span>**9.1 Планы практических занятий Практическая работа 1. Описание документов средствами различных ИПЯ**

#### **1. Цель работы**

Целью работы является изучение лингвистических средств представления смыслового содержания сообщения.

Работа имеет практический характер и способствует пониманию роли лингвистического обеспечения в контексте эффективности поиска информации.

Варианты заданий представлены в форме научных статей в заданной предметной области, содержание которых надо описать рубрикатора, УДК и языком дескрипторного типа.

#### 2. Теоретические сведения

Лингвистическое обеспечение - это совокупность языковых средств (в том числе и правила реферирования и индексирования), позволяющих более или менее подготовленному пользователю взаимодействовать с машинной системой (по крайней мере, в части отыскания нужных пользователю документов).

ЛО имеет еще и «системное», предназначение - согласование точек зрения на предметную область как для различных поставщиков и потребителей информации, так и во времени: ИПЯ имеет искусственную природу и создается в конкретных условия.

В основу метолов представления смысла положена та или иная знаковая система, но при этом различают классификационный и описательный подходы.

Классификация, как средство описания содержания документа, представляет собой процесс соотнесения содержания документов с понятиями, зафиксированными в заранее составленных систематических схемах. Классификационные метолы обеспечивают систематизацию объектов в соответствии с некоторой заданной классификационной схемой. Код, присвоенный отдельному классу, обеспечивает его полную идентификацию в рамках конкретного классификатора.

Описательные методы идентификации используются, как правило, в тех случаях, когда необходимо идентифицировать конкретный объект или группу объектов путем описания произвольного набора его характеристик. Описательный метод предполагает наряду с указанием классификационных характеристик выделение дополнительных наборов свойств, углубляющих характеристику объекта и сужающих область поиска. Описательный подход в большей степени поддерживается языками дескрипторного типа. Они реализуют координатное индексирование, которое заключается в формировании описания документа как совокупности дескрипторов, выбираемых из заранее созданных словарей понятий либо из текстов документов.

#### Государственный рубрикатор научно-технической информации

Государственный рубрикатор научно-технической информации (ГРНТИ) представляет собой универсальную трехуровневую иерархическую классификацию областей знания, принятую для систематизации всего потока научно-технической информации.

Рубрикатор имеет многоцелевое назначение, отвечает потребностям **BCCX** информационных универсальности охвата тематики, органов  $\overline{B}$ обеспечивает силу многофункциональное использование.

Рубрикам (в качестве справочной информации) поставлены в соответствие индексы УДК и коды Номенклатуры специальностей научных работников ВАК. Это обеспечивает взаимосвязь между классификационными системами, а также возможность поиска документов в информационных массивах и базах данных, систематизированных по УДК и номенклатуре специальностей ВАК.

Состав и структура Рубрикатора. Рубрикатор имеет 3 уровня иерархии, при этом весь универсум знаний условно разделен на 4 подкласса:

«Общественные науки» (значение кода первого уровня от 00 до 26);

«Естественные и точные науки» (значение кода первого уровня от 27 до  $43);$ 

«Технические и прикладные науки. Отрасли экономики» (значение кода первого уровня от 44 до 81);

«Межотраслевые и комплексные проблемы» (значение кода первого уровня от 82 до 90).

Каждая рубрика состоит из кода (нотации) и наименования (описание класса), а также может иметь при себе ссылки и примечания.

На каждом уровне Рубрикатора возможно деление на 100 подклассов. Коды рубрик состоят из цепочки пар арабских цифр, разделенных точкой. В конце кода точка не ставится.

Наименование рубрики представляет собой текст, отражающий ее смысловое содержание, например:

**37.23.31** Моделирование климата. Прогноз климата.

Рубрикатор является иерархической классификацией и построен так, что классы одного уровня, как правило, не пересекаются, а понятия одного уровня находятся в состоянии подчинения к понятию более высокого уровня, например:

**73** Транспорт

**73.29** Железнодорожный транспорт

**73.31** Автомобильный транспорт

**73.34** Водный транспорт

**73.37** Воздушный транспорт

**73.39** Трубопроводный транспорт

Признаком, по которому проведено деление класса «**73** Транспорт», является признак отнесения к видам технических средств перевозки. Перечисленные виды транспорта не пересекаются, а в совокупности составляют класс "Транспорт" — обобщенное понятие более высокого уровня иерархии.

В Рубрикаторе использовано сочетание иерархии с фасетным принципом, который проявляется в наличии совокупности рубрик, повторяющейся в разных классах в виде группы "Общие вопросы", а также в применении типовых классификационных делений в разных разделах Рубрикатора.

Для исключения дублирования разделы Рубрикатора включают тематическое «ядро» предметной области, оснащенное ссылками на связанные с ним смежные вопросы, помещенные в других тематически близких разделах Рубрикатора.

Уровень рубрики, соответствующей определенной области знания, отражает не ее значимость, а только степень обобщения при логической группировке понятий. В пределах одного уровня располагаются примерно равнозначные по объему понятия.

Рубрикатор обеспечивает отнесение каждого документа к минимально необходимому числу рубрик, поскольку между рубриками, имеющими логико-семантические связи, существуют разграничения аспектов, отраженных в наименованиях рубрик, примечаниях и ссылках.

# **Универсальная десятичная классификация**

УДК, построенная по систематическому принципу, понимается как *система цифрового кодирования* не содержания, а *поисковых образов (признаков) документа*, которые формально отделяются от его содержания.

C 1963 г. классификация всех публикаций в области технических и естественных наук по УДК введена в качестве обязательной в научно-технических издательствах, редакциях научнотехнических журналов, органах научно-технической информации.

**Структура УДК.** Все классы УДК сгруппированы в шесть фасетов (Общий предмет, Место, Народность, Время, Язык документа, Форма документа), каждый из которых подразделяется по иерархическому принципу на несколько уровней. Для идентификации отдельного класса на каждом уровне используются десятичные цифры, тем самым, в индексах УДК каждая последующая цифра не меняет значения предыдущих, а лишь уточняет их, обозначая частное понятие. Индекс УДК представляет собой последовательность десятичных цифр, возможно разделенных на группы знаками «точка».

Фасет «Общий предмет» (основная таблица классификации) имеет десять основных подразделений, которые называются *главными классами.* 

Основная таблица включает понятия и соответствующие им индексы, охватывающие классы от 0 до 9 с их дальнейшими делениями по содержанию. Главными классами фасета «Общий предмет» являются:

0 Общий отдел

1 Философия. Психология. Логика

3 Общественные науки

5 Математика. Естественные науки

6 Прикладные науки. Медицина. Техника

7 Искусство. Декоративно-прикладное искусство. Фотография. Музыка. Игры.

Спорт

8 Языкознание. Филология. Художественная литература. Литературоведение

9 География. Биографии. История

Остальные фасеты УДК получили название *вспомогательных таблиц,* предназначенных для классификации по дополнительным признакам. Вспомогательные индексы (определители) этих таблиц бывают двух видов: *общие*, которые могут соединяться с любыми индексами основной таблицы УДК, и *специальные,* присоединяемые только к понятиям текущеого раздела.

Кроме общей фасетной формулы в УДК применяется также субформула для построения сложных предметных индексов. В этом случае предметный индекс УДК состоит из нескольких простых индексов, соединяемых друг с другом знаками присоединения, распространения, объединения или отношения.

#### **Международная патентная классификация**

Международная патентная классификация (МПК) обеспечивает достаточно полное индексирование предмета патентования с помощью ограниченного числа рубрик за счет ориентации последних на аспекты, важные с точки зрения патентного права, такие как характеристика вещества или устройства, его функции, применение, получение. Классификация представляет собой специальную, имеющую технико-прикладной характер, линейную систему иерархического типа, предназначенную для ручного индексирования. Согласно основным принципам применения Международной патентной классификации, указывающим, что изобретение, подлежащее классификации, не может рассматриваться как чистая идея в отрыве от ее технического воплощения в устройстве, способе или веществе, выделяют следующие предметы (объекты) изобретения:

1) вещество или материал;

2) устройство, прибор, конструкция;

3) процесс, способ, метод;

**Правила классифицирования.** Основным назначением МПК является облегчение поиска аналогичных технических решений. В связи с этим МПК разработана и должна использоваться таким образом, чтобы одинаковые технические решения классифицировались одинаково, и, следовательно, могли быть найдены в одном и том же месте системы классификации. *Методика классифицирования* опирается на выявление технической сущности изобретения. Техническую сущность изобретения может представлять собой способ, продукт или устройство (или способ их использования или применения), причем эти термины используются в МПК в самом широком смысле. Например:

*способ* – полимеризация, ферментация, разделение, формование, транспортирование, обработка текстиля, передача и преобразование энергии, строительство, методы работы на машинах, способы работы машин, обработка и передача информации;

*продукт* - химическое соединение, состав, ткань;

*устройство -* установка для проведений химических или физических процессов, инструмент, орудие, машина, устройство для выполнения технологических операций.

**Структура МПК.** МПК охватывает все области знаний, которые могут подлежать защите охранными документами и имеет иерархическую 4-х уровневую структуру.

*1. Раздел.* Обозначается латинской заглавной буквой от А до Н и снабжен *заголовком,*  укрупнено отражающим его содержание.

МПК включает следующие 8 разделов:

А - удовлетворение жизненных потребностей человека;

B - различные технологические процессы, транспортирование;

C - химия, металлургия;

D - текстиль, бумага;

Е - строительство, горное дело;

F - механика, освещение, отопление, двигатели и насосы, оружие, боеприпасы, взрывные работы;

G - физика;

H - электричество.

*2. Класс.* Каждый раздел делится на классы, обозначаемые двузначным числом. Содержание класса отражает *заголовок класса.* Некоторые классы снабжаются кратким перечнем относящейся к ним тематики - *указателем класса.*

*3. Подкласс.* Каждый класс содержит один или более подклассов, обозначаемых заглавной буквой латинского алфавита. Содержание подкласса определяет *заголовок подкласса*. Некоторые подклассы снабжаются кратким перечнем относящейся к ним тематики *указателем содержания подкласса.*

*4. Группа, подгруппа.* Каждый подкласс разбит на подразделения, которые в дальнейшем именуются «дробными рубриками». Среди дробных рубрик различают основные группы и подгруппы.

*Дробная рубрика* обозначается двумя числами, разделенными наклонной чертой. Первое (максимум трехзначное, обычно нечетное) число индексирует *основную группу,* второе (минимум 2 цифры, обычно четное) – *подгруппу.* Для основной группы код подгруппы имеет значение 00. Каждую третью или четвертую цифру после наклонной черты следует понимать как дальнейшее десятичное деление предыдущей цифры. Отсюда следует, что подгруппа с индексом 5/417 должна стоять после подгруппы 5/41, но перед подгруппой 4/42.

*Текст основной группы* определяет область, которая считается целесообразной для проведения поиска. Текст и индексы основных групп выделены жирным шрифтом.

*Текст подгруппы* понимается всегда в пределах объема ее основной группы и определяет тематическую область, в которой считается целесообразным проведение поиска. Перед текстом подгруппы ставится одна или более точек, которые определяют степень ее подчиненности, т.е. указывают на то, что подгруппа является рубрикой, подчиненной ближайшей вышестоящей рубрике, напечатанной с меньшим сдвигом, т.е. имеющей на одну точку меньше.

#### **Анализ содержания текста документа**

Сначала анализируется заголовок, затем реферат, оглавление и полный текст документа.

Из заголовка, реферата, оглавления и текста документа выбираются понятия (ключевые слова), наиболее полно отражающие содержание документа.

При анализе содержания документа следует выбирать только полезную информацию. Критерием, которым следует руководствоваться при этом выборе, является то, что полезная информация наиболее информативна и интересна с точки зрения пользователя системы. Документ может быть адекватно определен одним, двумя и, возможно, тремя наиболее важными аспектами, которые обычно являются основанием для опубликования этого документа. В процессе подготовки поискового образа необходимо представить каждый из этих аспектов одним или несколькими понятиями и затем согласовать эти группы для отражения содержания рассматриваемого документа.

При индексировании публикаций предметными рубриками ГРНТИ или УДК необходимо выделить основной предмет исследований публикации в контексте тематики предметной области. Основной задачей является определение первой рубрики (с точки зрения важности для предметной области, например ядерной науки и технологии). Первая рубрика должна отвечать основной теме исследований, результаты которых рассматриваются в данной конкретной публикации. Если в публикации приведена информация, относящаяся к другим тематическим направлениям, правила рубрикации позволяют приписать ей одну или несколько второстепенных предметных рубрик. Теоретически число второстепенных рубрик не ограничено, однако их число обычно не должно превышать одной или двух.

При выборе ключевых слов следует помнить, что следует использовать только те ключевые слова, которые действительно отражают понятия, рассматриваемые в документе, т.е. каждое выбранное ключевое слово должно нести достаточную информативную нагрузку.

## 3. Порядок выполнения работы

3.1. Провести содержательный анализ документа - варианта индивидуального задания. Определить основной предмет и аспекты.

3.2. Построить систему (дерево) основных понятий.

3.3. Сформировать поисковые образы документа для каждого аспекта с использованием ГРНТИ, УДК и/или МПК, ключевых слов.

## Практическая работа 2. Язык определения данных документальной ИПС

#### 1. Цель работы

Целью работы является изучение лингвистических средств представления записей в документальной БД.

Работа имеет практический характер и способствует пониманию роли языков определения данных в контексте эффективности представления и использования материала документальной ИПС.

Варианты заданий представлены в форме наборов элементов данных библиографических описаний отдельного вида публикаций.

#### 2. Теоретические сведения

Различные практические цели использования документальной информации (например, составление библиографического списка цитированной литературы, тематический поиск или анализ виртуальных авторских коллективов) предопределяют необходимость управление формой представления документов и/или списков документов. В документальных АИС, где разнообразие информации достаточно ограниченно, для определения формата представления обычно используются так называемые схемы документов (или схемы БД), позволяющие оперативное изменить форму и наполнение отображения документа.

#### 3. Порядок выполнения работы

Для заданной формы библиографического описания вида издания сформировать схему документа, определив элементы описания и команды управления выводом (Приложение 1).

#### Приложение 1

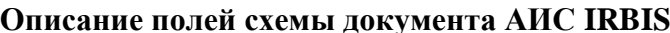

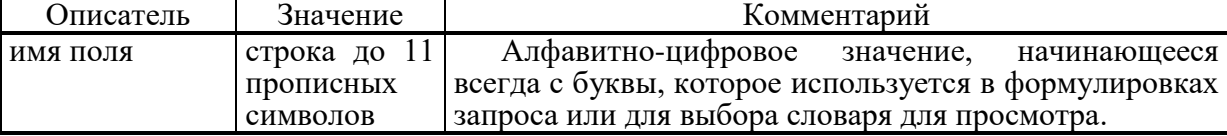

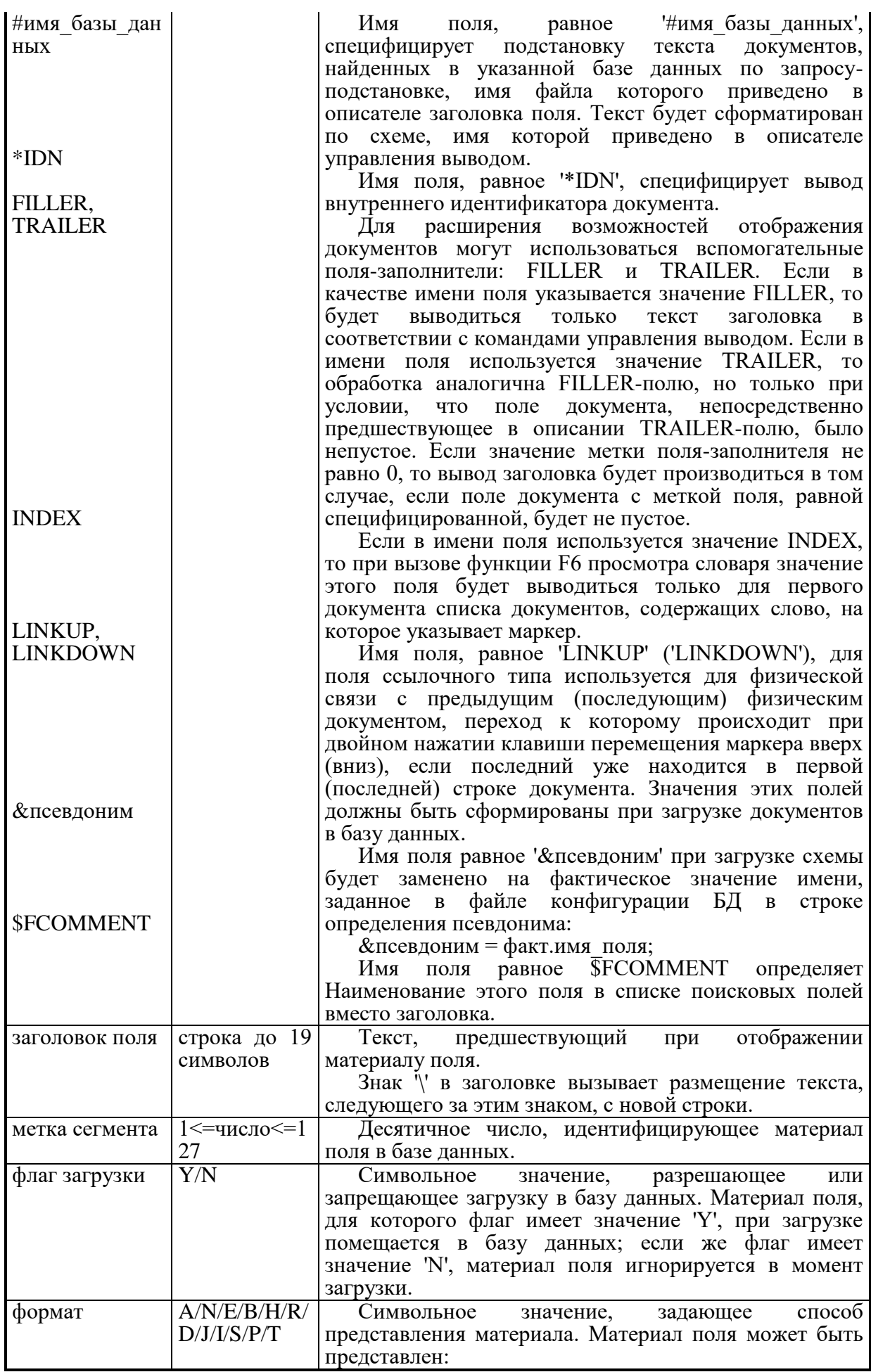

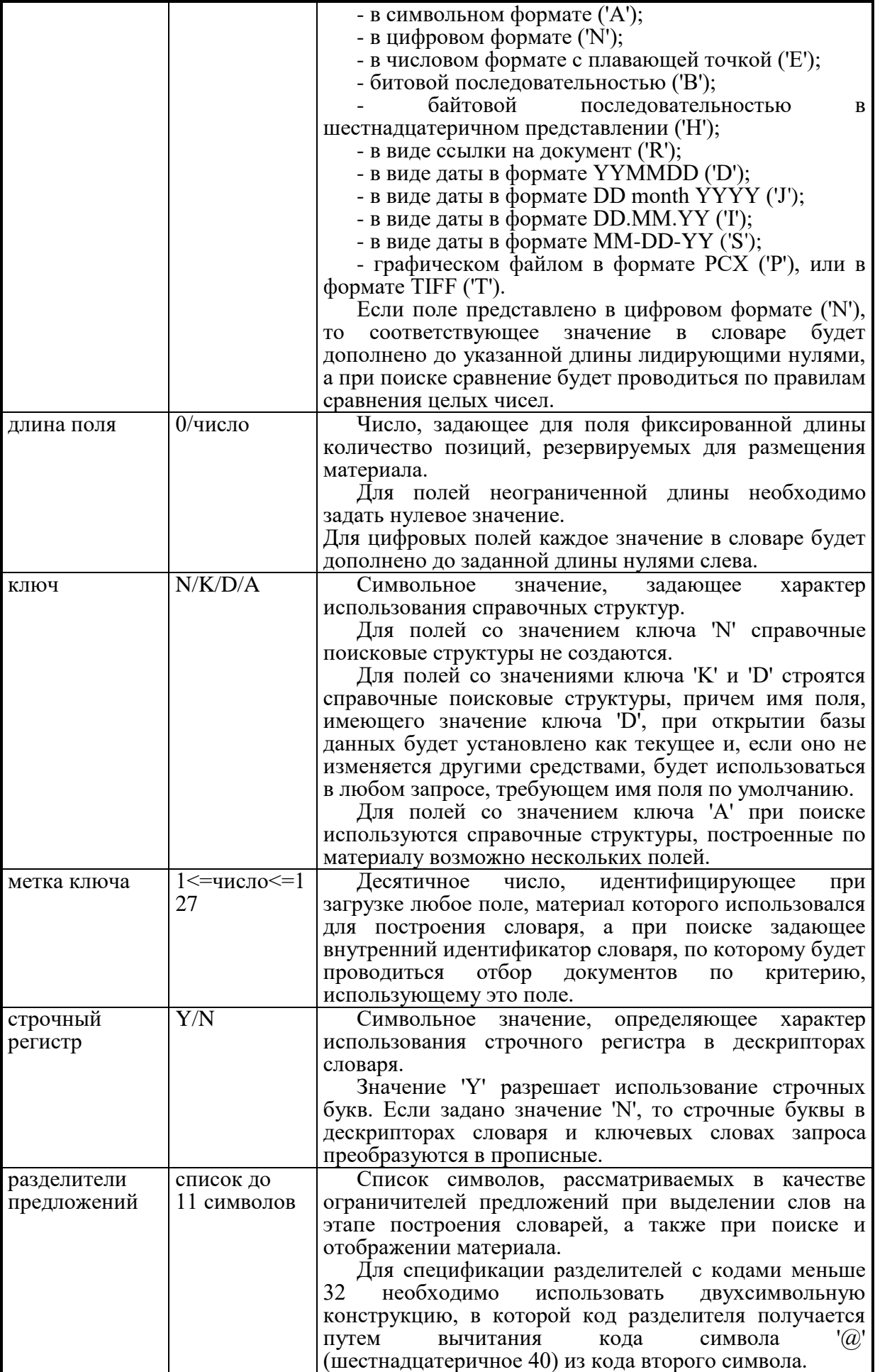

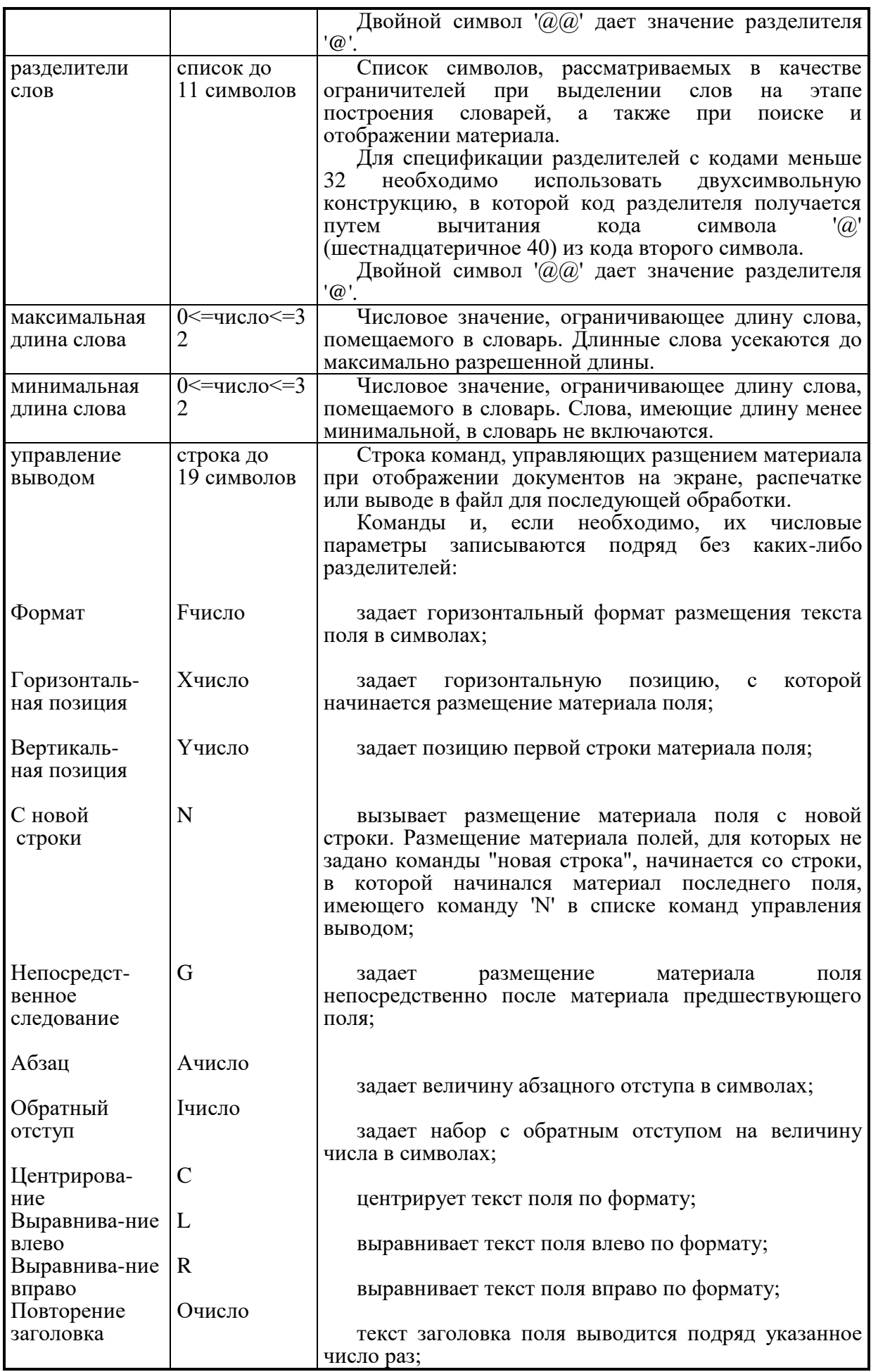

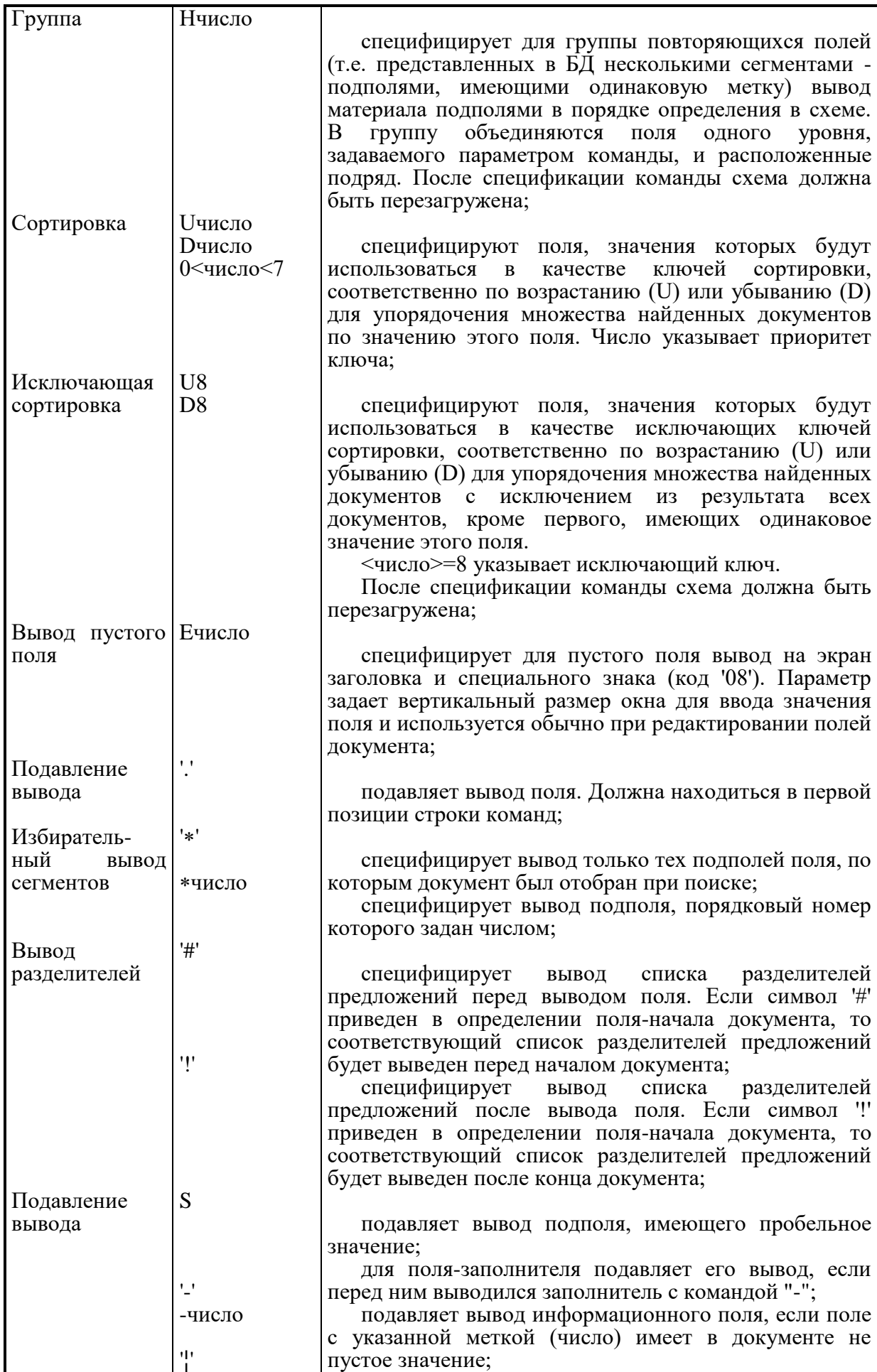

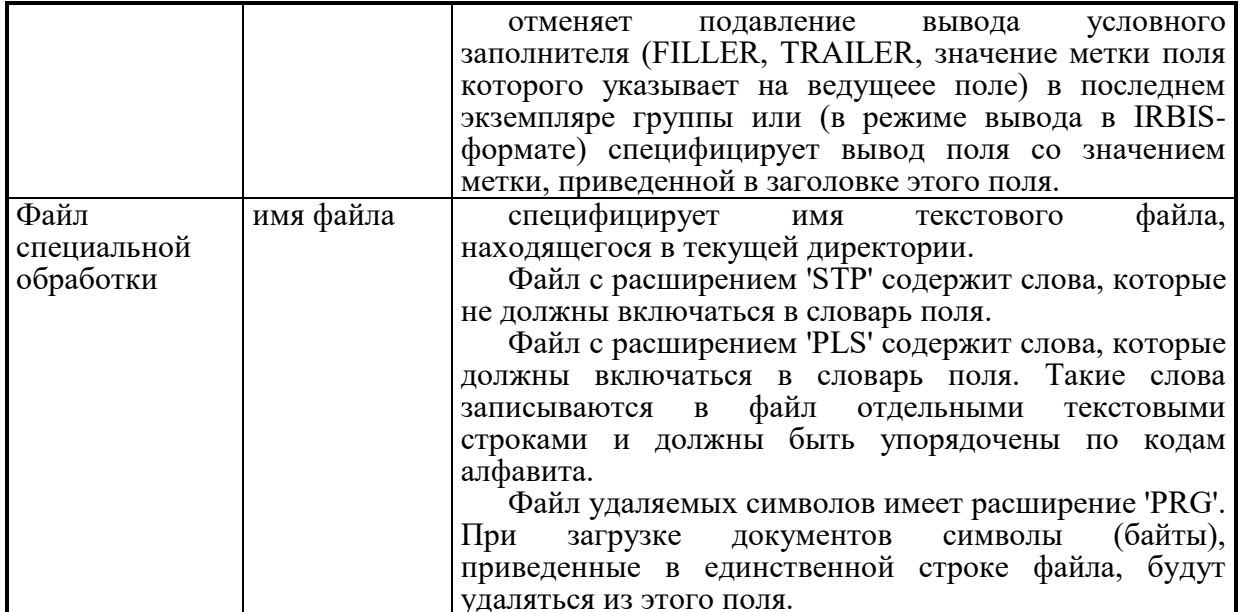

#### Практическая работа 3. Русскоязычные вербальные ИПС: сравнительный анализ

1. Работа заключается в сравнительном изучении систем Апорт, Яндекс, Рамблер. Результаты изучения студент должен отразить в виде таблицы в файле Отчет ФИО (ориентация таблицы — альбомная). В ячейках записать, как в каждой системе представляется тот или другой элемент языка запросов или входного/выходного интерфейса (все допустимые способы). В некоторых случаях можно отвечать знаками «+» или «-» (например, «Описание документа») или свободным текстом своими словами (например, «Релевантные страницы того же сайта» или «Сортировка»).

2. Перейти на сайт поисковой системы Апорт (затем Яндекс и Рамблер). Найти в каждой системе ссылки на ее описание в целом, на описание языка запросов, интерфейсов («Справка», «Помощь», «Расширенный поиск» и т.п.). Перейдя по ссылкам, внимательно изучить справочную информацию и в рабочей тетради кратко законспектировать основные пункты. После этого для каждой системы заполнить соответствующие ячейки таблицы (разделы 1, 2).

Примечание. Если текст ответа не помещается в ячейке таблицы, рекомендуется делать сноску и продолжать его под таблицей. Обратить внимание на то, что возможности систем в простом и в расширенном поиске различаются. Отразить это в отчете. Обратить внимание на наличие разделов «другое».

3. Вернуться назад на начальную страницу поисковой системы Апорт (затем Яндекс и Рамблер). Ввести какой-либо запрос (например, «Статистические методы в лингвистике») в окне для текстового запроса и провести поиск. Страницу с результатами поиска сохранить в своей папке в формате «только html».

4. Изучить форму представления результатов. Кратко записать в тетради, что содержится на веб-странице с результатами поиска (структуру веб-страницы). Изучить форму представления отдельных веб-документов (их краткие описания с дополнительной информацией). На основе изучения полученных результатов и ранее изученной справочной информации заполнить соответствующие ячейки таблицы (раздел 3).

5. Предъявить работу преподавателю.

#### Результаты сравнительного изучения систем Апорт, Яндекс, Рамблер

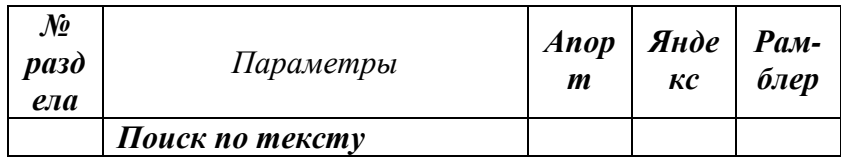

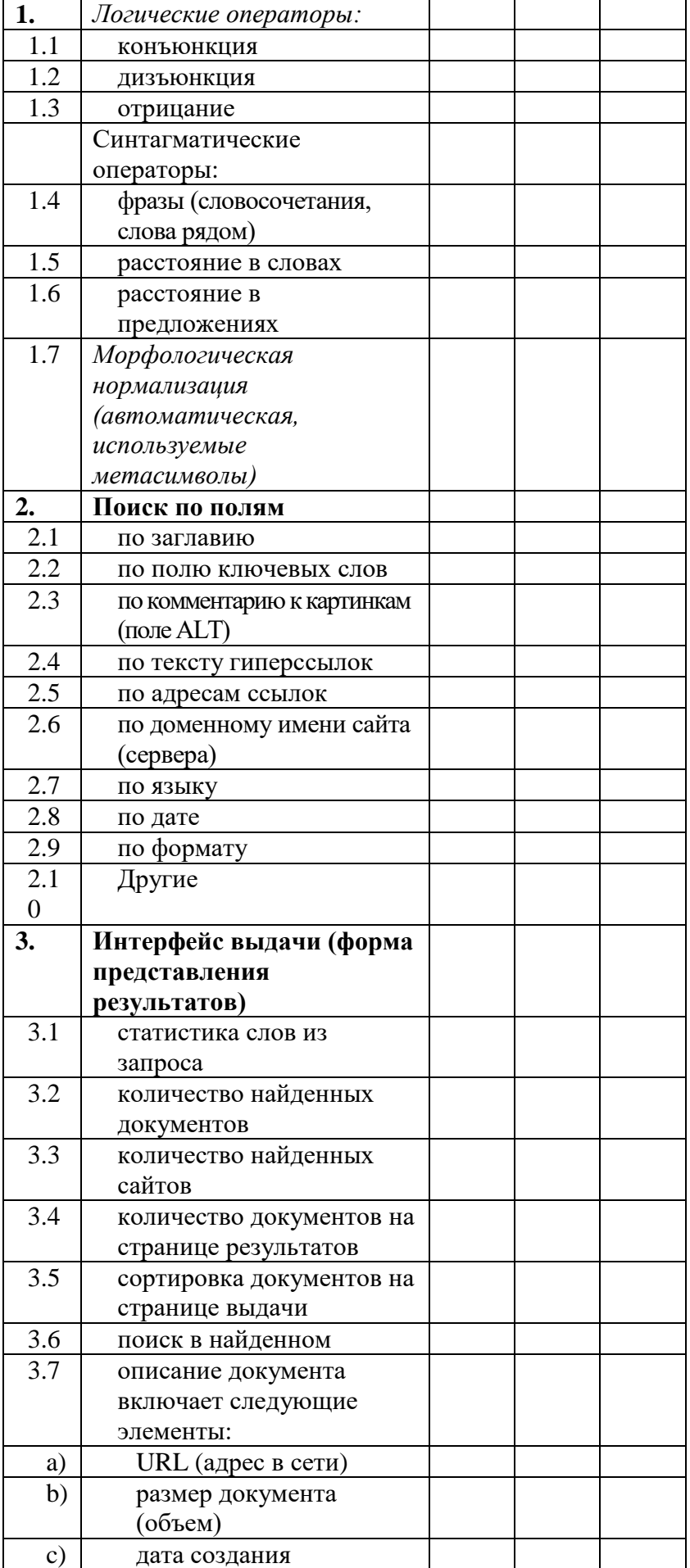

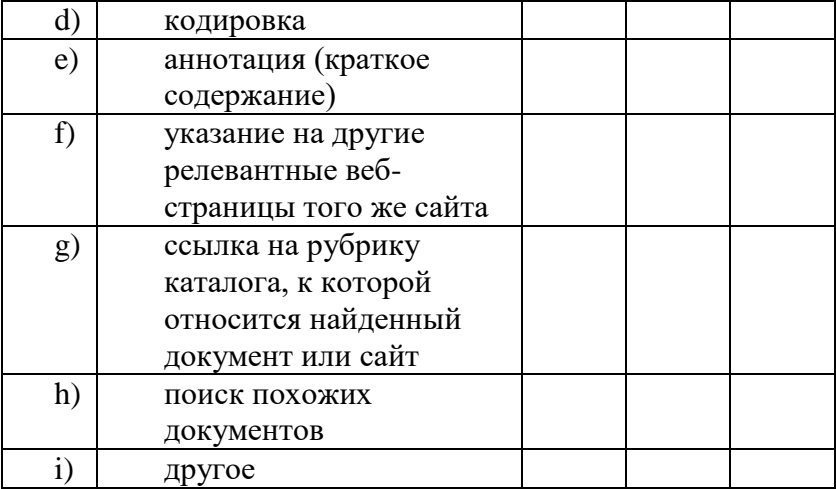

## **Практическая работа 4. Русскоязычные вербальные ИПС: поиск**

#### **Составление и отладка тематического запроса**

1. Составить в тетради запрос по теме «Морские сражения во время Великой отечественной войны». При этом убрать из темы незначащие слова, расширить запрос синонимами, составить логическую формулу запроса с обязательным использованием операторов конъюнкции, дизъюнкции, расстояния и фразы (жесткое словосочетание).

2. Показать запрос преподавателю.

3. Затем записать его варианты на языках систем Апорт, Яндекс, Рамблер.

4. Отладить запрос в режиме реального поиска, проводя последовательно сеансы во всех трех системах. Попытаться варьировать поисковые предписания, чтобы добиться оптимальных показателей поиска. Для этого фиксировать в тетради полученные результаты по каждому варианту: точность (по первым 20 документам) и условную полноту (абсолютный объем выдачи).

5. Вернуться к наилучшему поисковому предписанию и текст запроса скопировать через буфер обмена из поисковой строки (окно для ввода запроса) в окно файла отчета Report3 (поочередно в каждой системе). Указать при этом в отчете показатели точности и полноты. Первую веб-страницу с результатами поиска в каждой системе сохранить в своей папке в формате *«только html»*.

Знакомство с поиском по полям («Расширенный поиск»)

6. Найти с помощью системы Яндекс документы, посвященные Льву Гумилеву. Количество найденных документов и сайтов записать в файл отчета. Адрес (URL) первого документа из списка сохранить в Избранном в папке «Гумилев».

7. Затем перейти в режим расширенного поиска и найти документы, посвященные Льву Гумилеву, с датой после 1 октября 2004 г. Новое количество найденных документов и сайтов снова записать в файл отчета. Первый документ из списка результатов поиска сохранить в своей папке в формате *«веб-архив, один файл» (\*.mht)*.

8. Найти через систему Рамблер документы по теме «Экономика города Москвы». При этом объём выдачи (количество описаний документов на странице результатов) установить равным 30. Результаты поиска отсортировать по дате (по убыванию) и первую веб-страницу с результатами поиска сохранить в своей папке в формате *«только html»*. Количество найденных документов и сайтов зафиксировать в файле отчета.

9. Перейти в режим расширенного поиска и найти документы по той же теме, но находящиеся лишь на сайте www.rbc.ru. Результаты поиска отсортировать по дате (по возрастанию) и первую вебстраницу с результатами поиска сохранить в своей папке в формате *«только html»*. Количество найденных документов и сайтов зафиксировать в файле отчета.

10. Найти через систему Яндекс документы по теме «Образование», из которых есть ссылка на сайт www.rsuh.ru. Первую веб-страницу с результатами поиска сохранить в своей папке в формате *«только html»*. Количество найденных документов и сайтов зафиксировать в файле отчета.

11. Загрузить один из найденных документов, просмотреть его html-код, найти в нем ссылку на сайт www.rsuh.ru и элемент гиперссылки (от начального до конечного тега А) через буфер обмена скопировать в файл отчета.

12. Документ в формате mht, сохраненный в п. 7 (о Льве Гумилеве), прочитать в редакторе Word: вначале в формате веб-страницы, затем в формате «только текст». При втором чтении просмотреть содержимое окна ввода редактора Word (особенно начало и конец файла), скопировать первую страницу окна ввода в файл отчета и быть готовым объяснить, что такое формат mht.

*Примечание. Формат mht кодируется в соответствии со стандартом MIME (RFC2046 и RFC2047) .*

13. Предъявить работу преподавателю.

# **Практическая работа 5. Глобальные вербальные ИПС: сравнительный анализ**

1. Работа заключается в сравнительном изучении заданных глобальных ИПС сети Интернет вербального типа.

*Примечание. Набор систем и их количество может меняться по усмотрению преподавателя.*

2. Перейти на сайт соответствующей поисковой системы (здесь и далее — доменное имя системы: *www.название\_системы.com*). Найти в каждой системе ссылки на ее описание в целом, на описание языка запросов, интерфейсов, режимов работы и других особенностей системы. Описание каждой ИПС кратко законспектировать в тетради.

3. Проанализировать и сравнить возможности систем в режиме расширенного поиска. Страницы интерфейса расширенного поиска сохранить в своей папке.

4. Результаты анализа в сжатом виде представить в форме сводной таблицы (с. 38) в файле отчета Report4 (ориентация таблицы — альбомная). Размеры таблицы можно увеличить. Если что-то не помещается в таблице, в ячейке делать сноску на текст под таблицей (таблица не столько форма представления результатов, сколько схема анализа).

5. Предъявить работу преподавателю.

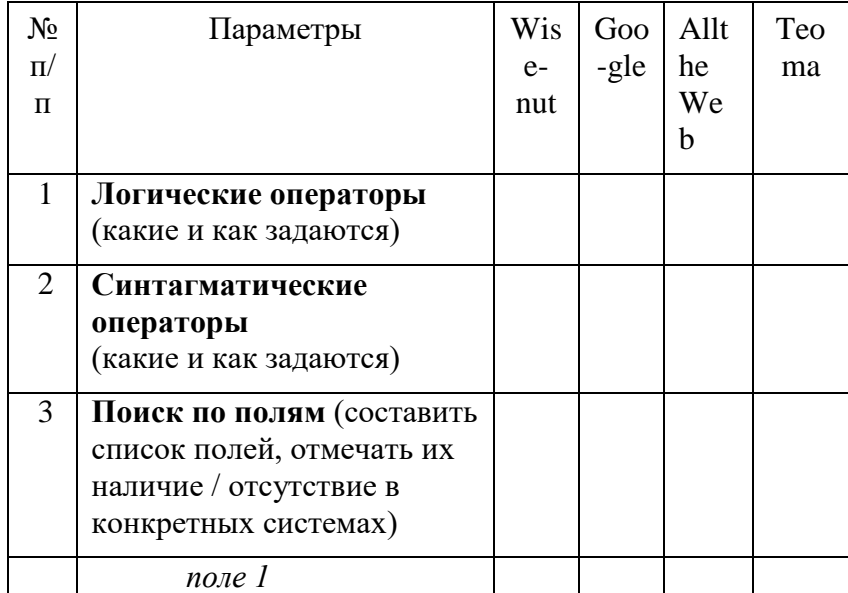

# **Результаты сравнительного изучения глобальных вербальных ИПС**

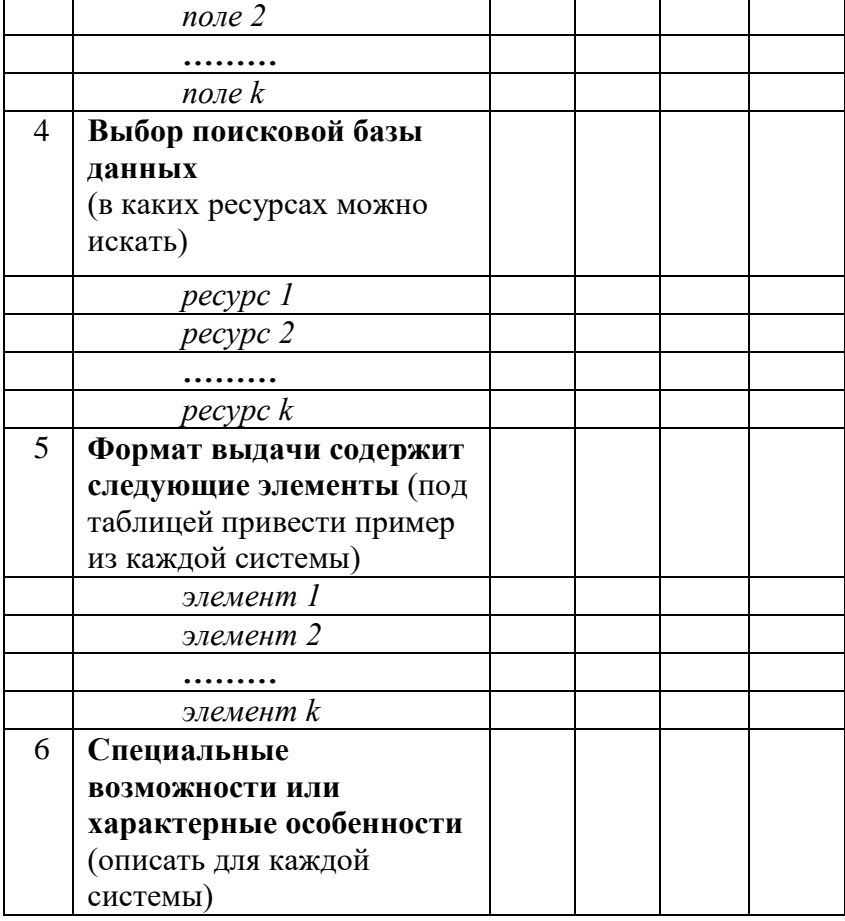

# Практическая работа 6. Глобальные вербальные ИПС: изучение и поиск

1. Провести поиск по теме «Компьютерная лингвистика» в заданных глобальных ИПС (набор систем и их количество может меняться по усмотрению преподавателя). Поисковое предписание логически должно выглядеть следующим образом:

(computational  $\mathbf{V}$ computing  $\mathbf{V}$ computer)  $\mathbf{\&}$ linguistics. Запрос задать по-английски дважды, как конъюнкцию и как устойчивое словосочетание (фраза), используя характерные для каждой системы способы выражения операторов (для незнакомых систем найти соответствующую справочную информацию). Первую веб-страницу с результатами каждого поиска сохранить в своей папке в виде «только html». Количественные результаты отразить в таблице:

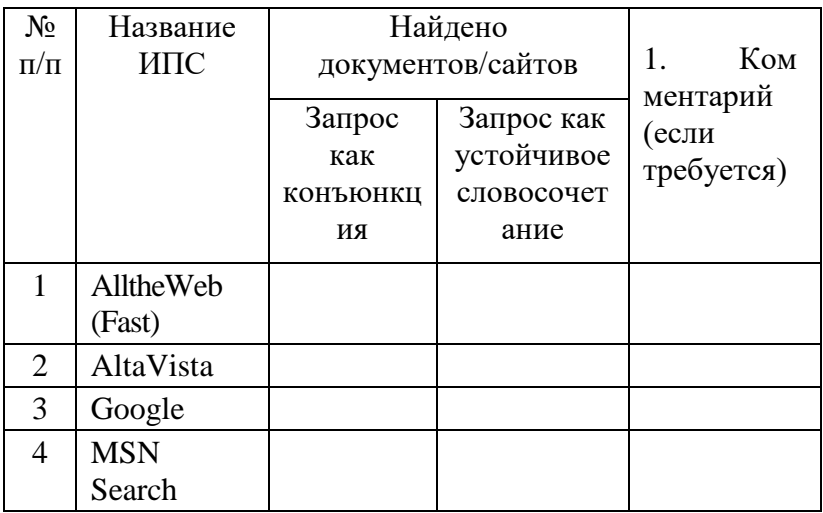

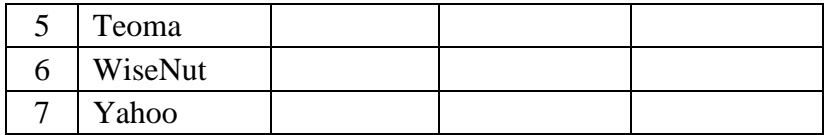

 $\overline{2}$ . Проанализировать и попытаться объяснить полученные объемы выдачи в каждой системе

3. В трех системах (Яндекс, Рамблер, Google) провести поиск по теме «Компьютерная лингвистика». Поисковое предписание, соответствующее логической формуле «(компьютерная V вычислительная) & лингвистика» (дизъюнкция устойчивых словосочетаний «компьютерная лингвистика» и «вычислительная лингвистика»), задать по-русски, используя характерные для каждой системы способы выражения операторов. Обратить внимание на различия в морфологической нормализации в разных системах. Первую веб-страницу с результатами каждого поиска сохранить в своей папке в виде «только html». Количественные результаты отразить в файле отчета в виде таблицы.

Провести поиск по той же теме, сузив область поиска заданием дополнительных  $\overline{4}$ . терминов, позволяющих отобрать документы, где наиболее вероятны определения данного термина (учебник, курс лекций, определение, называется и т.п.). Количество найденных документов указать в файле отчета. Туда же через буфер обмена скопировать поисковые предписания по каждой системе.

5. Просмотреть в каждой системе найденные документы, найти в них по одному определению термина «компьютерная лингвистика» и записать их в файл отчета с указанием адреса (URL) соответствующего документа.

6. Предъявить работу преподавателю.

## Практическая работа № 7 Глобальные вербальные ИПС: изучение и поиск

1. С помощью систем Yahoo, AltaVista, Google найти материалы по психологическим (psychological) аспектам взаимодействия человека и компьютера (human computer interaction), опубликованные на английском языке в 1998 году. При составлении поискового предписания обязательно использовать аббревиатуру HCI (human computer interaction). По каждой системе первую веб-страницу с результатами поиска и один из документов сохранить в своей папке в формате «только html». Количество найденных документов и текст поискового предписания в каждой системе сохранить в таблице в файле Report6.doc в своей папке. Цель — правильное составление запроса и знакомство с системами. Текст поискового предписания записать также в рабочей тетради.

2. Найти в системе AltaVista фотографии с изображениями Ниагарского водопада (Niagara falls) (поиск в БД изображений — images). Одну из них сохранить как графический файл в своей папке на диске, а ее URL — в своей папке в Избранном.

3. Провести поиск на английском языке в системе Vivisimo по теме «Русская литература». Первую веб-страницу с результатами поиска скопировать в файл отчета.

4. С помощью системы AlltheWeb (Fast) выявить материалы на русском языке по автоматическому синтаксическому анализу. Цель - правильное составление поискового предписания. Наилучший вариант поискового предписания через буфер обмена скопировать в файл отчета. Первую веб-страницу с результатами поиска сохранить в своей папке в формате  $\kappa$ *mon<sub>b</sub>* $\kappa$ <sup>o</sup> *html*<sup>»</sup>

> Используя системы Teoma и WiseNut, найти веб-страницы на английском 5. языке, посвященные изучению аномальных/ паранормальных явлений в России. Для перевода запроса на английский язык и подбора синонимов воспользоваться онлайновыми словарями (www.multitran.ru, Lingvo на сайте Яндекса и др.). Отметить

особенности языка запросов в каждой системе. Веб-страницу с результатами поиска по каждой системе сохранить на диске в своей папке в формате «только html».

6. Предъявить работу преподавателю.

#### <span id="page-30-0"></span>**9.2 Методические рекомендации по подготовке письменных работ**

#### **Порядок составления и оформления отчета о практической работе**

В значительной мере эффективность решения задачи по выполнению практической работы зависит от качества соответствующего отчета. Для этого необходимо соблюдать следующие основные требования по составлению и оформлению отчета, обусловленные соответствующими нормативными документами. Текст отчета должен быть лаконичным и вместе с тем информативным. Текст должен быть изложен с соблюдением правил грамматики. Отчет составляется с обязательным составлением следующих разделов:

- 1. Заголовок отчета.
- 2. Цели работы.
- 3. Методика работы.
- 4. Порядок выполнения работы (этапы работы).
- 5. Выводы по работе.

1. В **заголовке отчета** приводятся наименования идентифицирующих признаков: **Отчет о практической работе № 1** по теме, например, «*Описание документов средствами различных ИПЯ*», ниже указываются данные студента (фамилия и инициалы, вид обучения, специальность, курс, группа).

2. В разделе **Цель работы** формулируется цели работы студента в соответствии с содержанием раздела «Постановка задачи» данной работы и индивидуального задания студенту на работу.

3. В разделе **Методика работы** указывается методика работы в соответствии с имеющейся формулировкой в разделе «Методика работы» данной работы и при необходимости уточняется в зависимости от содержания конкретного варианта задания студенту на лабораторную работу.

4. **Порядок выполнения работы**. Приводятся номера и наименования этапов работы, предусмотренные для работы данного Практикума. По каждому из этапов приводится описание выполненных студентом работ, направленных на достижение цели работы. Пропуск какого-либо из этапов работы Практикума не допускается. В рамках этапов помещается соответствующий иллюстративный материал - таблицы, рисунки (графики), полученные по ходу решения задачи работы. Обозначение иллюстративного материала выполняется в соответствии с правилами, принятыми для публикаций. Обозначение каждой таблицы и рисунка должно иметь номер и наименование. Внутри каждого отчета таблицы и рисунки обозначаются соответственно сквозными номерами. Обозначение таблицы указывается над таблицей, а обозначение рисунка под рисунком. Приводимые в тексте данной работы примеры включать в отчет не разрешается. Применяется только материал, полученный в ходе работы студентом по соответствующему заданию, полученному от преподавателя.

5. Последним разделом отчета являются **выводы** по работе. Это самая сложная и трудная часть работы. Очень важно, чтобы выводы отражали методику, технологию, применяемые программно-аппаратные средства решения задачи. Полезно каждому из этапов работы формулировать не менее одного вывода. Вывод может содержать от одного до трех предложений. Формулировки выводов должны быть конкретными, информативными, лаконичными, по возможности подкрепляться количественными данными.

Оформление отчета выполняется с учетом общепринятых правил. Графическая часть отчетов должна соответствовать правилам графического оформления. Текст отчета набирается в редакторе Word через 1,5 интервала, 14 кегль. Следует использовать шрифт Times New Roman. Заголовки разделов и подразделов выделяются жирным шрифтом. После окончания оформления

отчета он проверяется студентом на предмет качество содержания и формы. При условии обнаружения ошибок последние исправляются. После устранения дефектов отчета его экранная форма, или принтерная распечатка предъявляется преподавателю. При условии обнаружения преподавателем ошибок в отчете студент их исправляет и предъявляет отчет преподавателю повторно. Если ошибок нет, то отчет принимается и сохраняется на жестком диске.

Отчет по работе сохраняется студентом в виде отдельного файла. В имени файла указывается фамилия студента и номер выполненной работы. Файл сохраняется в папке с фамилией студента в папке соответствующей студенческой группы. Папка группы создается на первом занятии. В имени папки группы должен присутствовать индекс группы. Папка группы включается в папку «Мои документы».

# <span id="page-32-0"></span>**АННОТАЦИЯ РАБОЧЕЙ ПРОГРАММЫ ДИСЦИПЛИНЫ**

Дисциплина реализуется на факультете информационных систем и безопасности ИИНТБ РГГУ, кафедрой информационных технологий и систем.

*Целью* освоения дисциплины «Информационно-поисковые системы и машины в гуманитарной сфере» является теоретическое и практическое освоение методов и технологий создания, формирования и ведения современных баз данных с использованием информационно - поисковых систем, их технологий и языковых средств, а также особенностей поиска информации с их помощью и аналогичными поисковыми возможностями поисковых машин Интернет, с учётом особенностей поиска информации с их помощью и применение этих навыков в различных областях деятельности.

*Задачи* дисциплины: раскрыть эволюцию исследований в области информационного поиска; охарактеризовать понятие информационного поиска и классификацию его видов; рассмотреть методические основы информационного поиска; охарактеризовать особенности и средства поиска информации в глобальных сетях.

Дисциплина направлена на формирование следующих компетенций:

ПК-1 Способен проводить обследование организаций, выявлять информационные потребности пользователей, формировать требования к информационной системе

ПК-7 Способен осуществлять разработку и ведение базы данных и поддержку информационного обеспечения решения прикладных задач

#### *Знать:*

особенности информационно – поисковых систем (ИПС), как мощного программного средства создания, ведения баз данных и организации поиска в них данных, языковые средства поиска информации с использованием ИПС и поисковых машин, различия между СУБД, ИПС и Поисковыми машинами, технологии применяемые в ИПС для создания, ведения баз данных и обслуживания абонентов на их основе, знать основные современные программные изделия класса ИПС и основные Поисковые машины, знать основные современные программные изделия класса ИПС ; методы информационного обслуживания; назначение и виды ИКТ; технологии сбора, накопления, обработки, передачи и распространения информации их помощь.

#### *Уметь:*

проектировать и создавать базы данных и управляющие ими приложения на основе ИПС, организовывать ведение словарей в ИПС, применять языковые средства ИПС и поисковых машин для поиска информации в информационных массивах оценивать качество и затраты проекта; разрабатывать технологическую документацию; использовать необходимые функциональные и технологические стандарты; использовать документальные информационные системы и поисковые машины для информационного обслуживания, а также для проектирования ИС и Архивов, организовывать ведение словарей в ИПС, применять языковые средства ИПС и поисковых машин для поиска информации в информационных массивах, создавать пользовательскую документацию.

#### *Владеть:*

навыками работы с инструментальными средствами ИПС, средствами поиска информации в диалоговом и пакетном режимах, в том числе с использованием постоянно – действующих запросов, навыками формирования формы экранов для обслуживания пользователей на основе баз данных ИПС, способностью организовывать индексирование информационных массивов на ПЭВМ с использованием поисковых машин; навыками разработки технологической документации и использования необходимых функциональных и технологических стандартов.

Рабочей программой предусмотрены следующие виды контроля: текущий контроль успеваемости в форме защиты отчетов по практическим работам, промежуточная аттестация в форме зачета с оценкой.

Общая трудоёмкость дисциплины составляет 3 зачетные единицы.